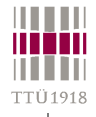

# **Simulation environment**

• **Simulation = modeling + analysis**

• **Environment**

- **design under test (DUT)**
	- **different abstraction levels**
- **stimuli generator**
	- **different input-data sequences**
- **results analyzer**
	- **is DUT responding correctly?**
- **Different combinations exist...**

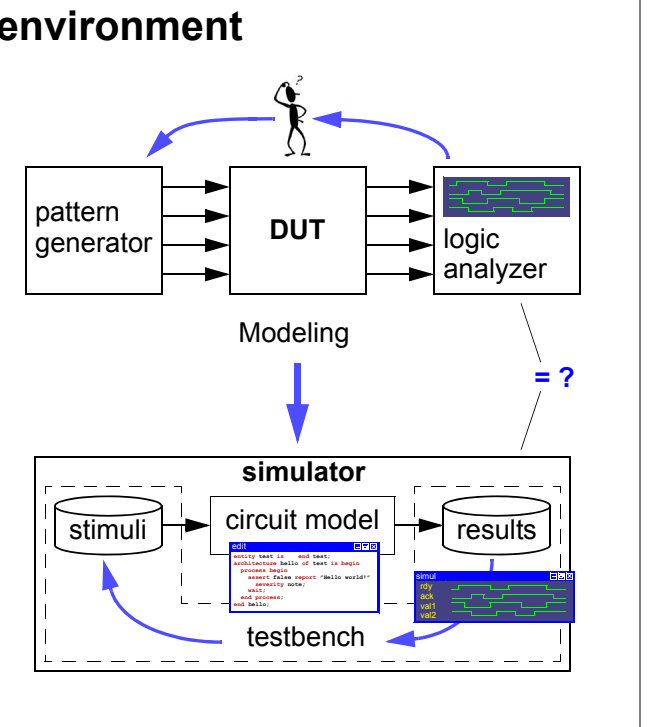

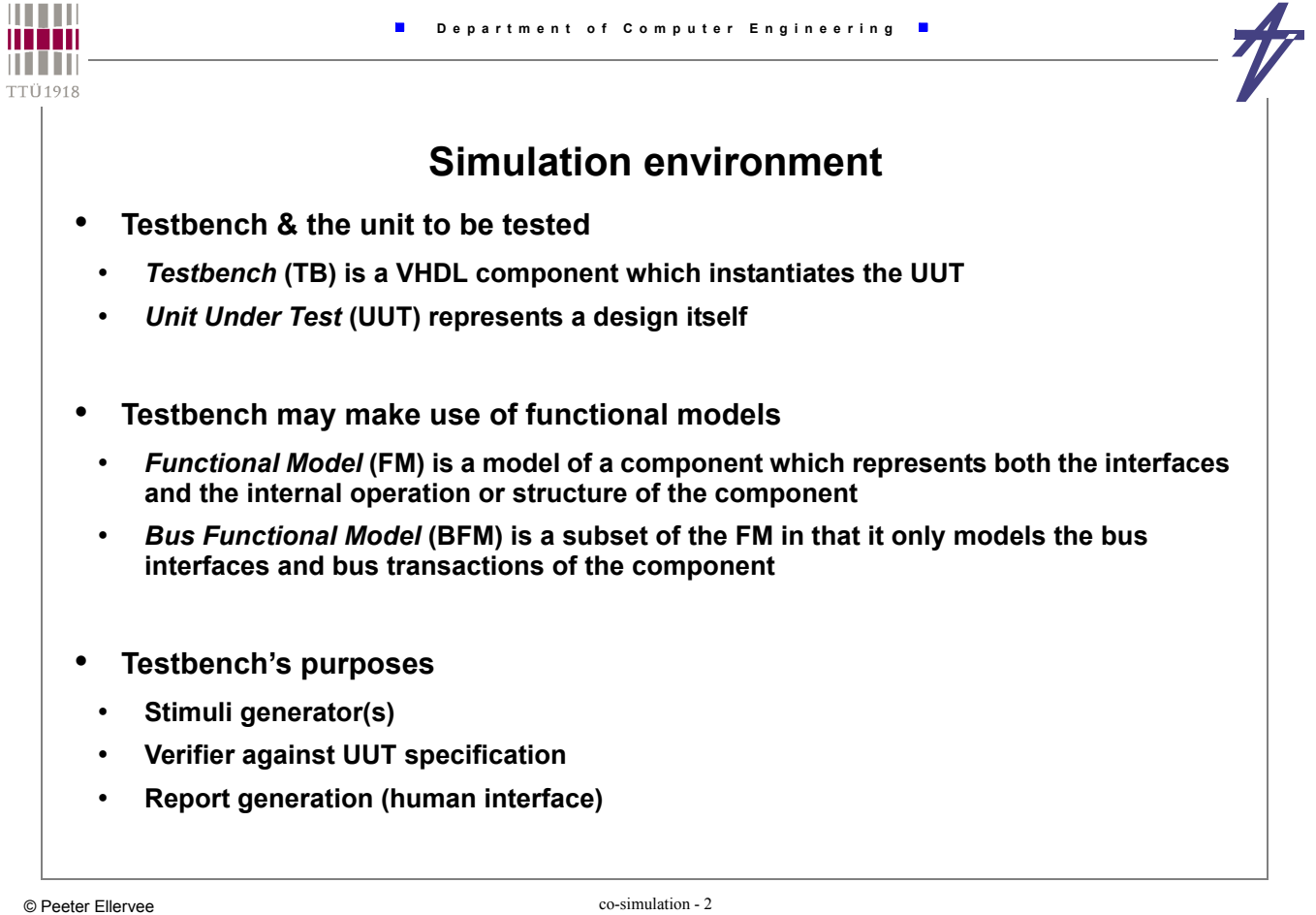

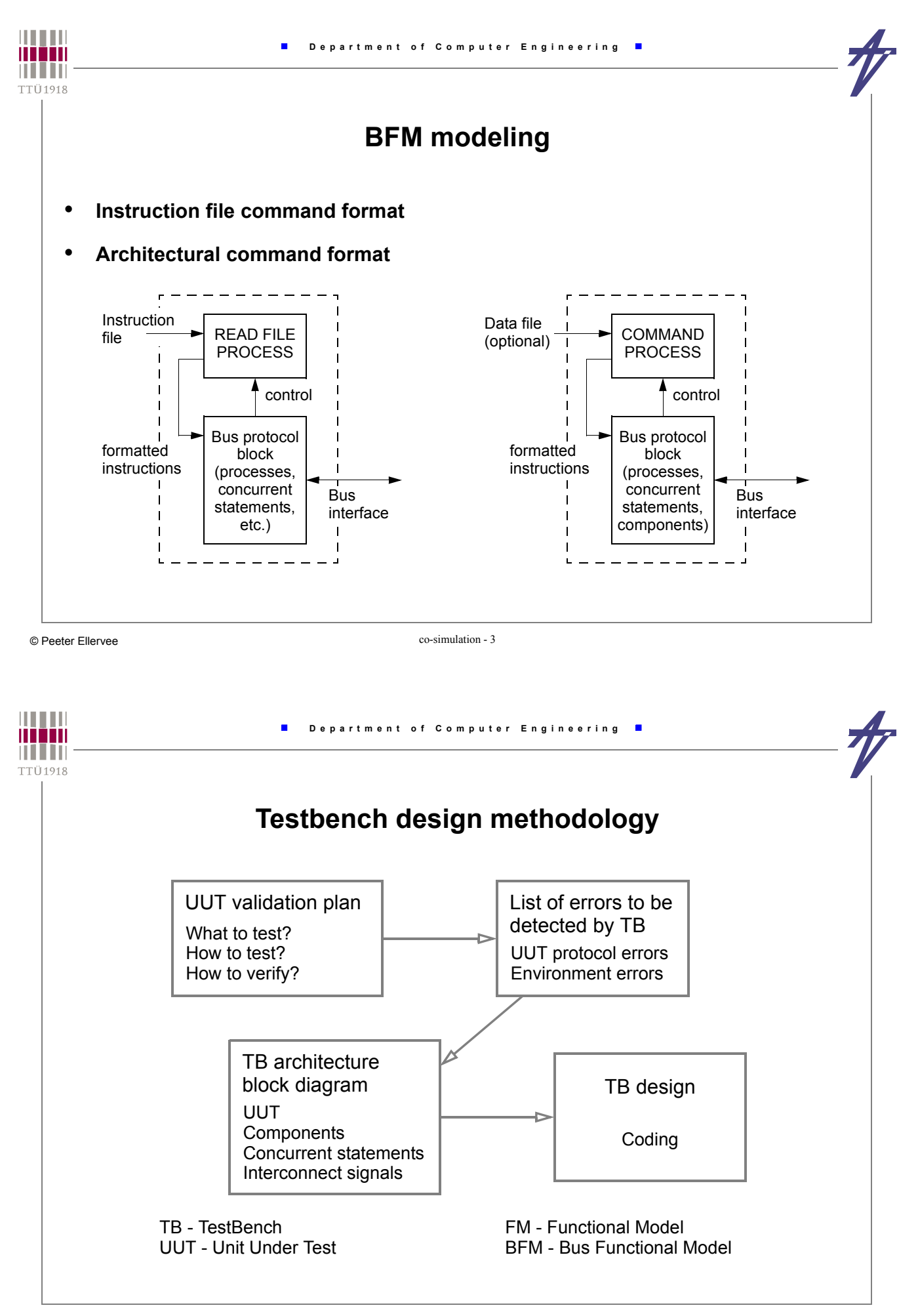

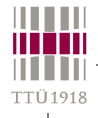

# **Testbench elements**

- *UUT* **(any abstraction level)**
- **Set of models that emulate** *bus interfaces* **and** *bus transactions* **to the UUT**
- **A** *clock generator* **for the system**
- **A** *bus verifier* **to perform timing and protocol checks (+ reports)**

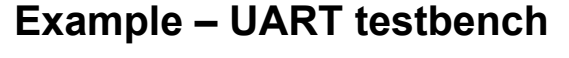

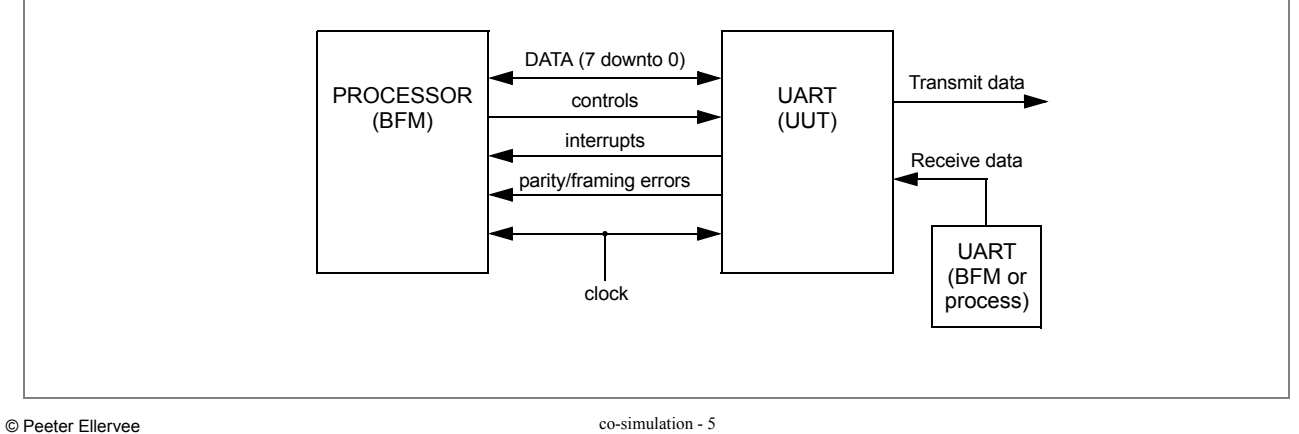

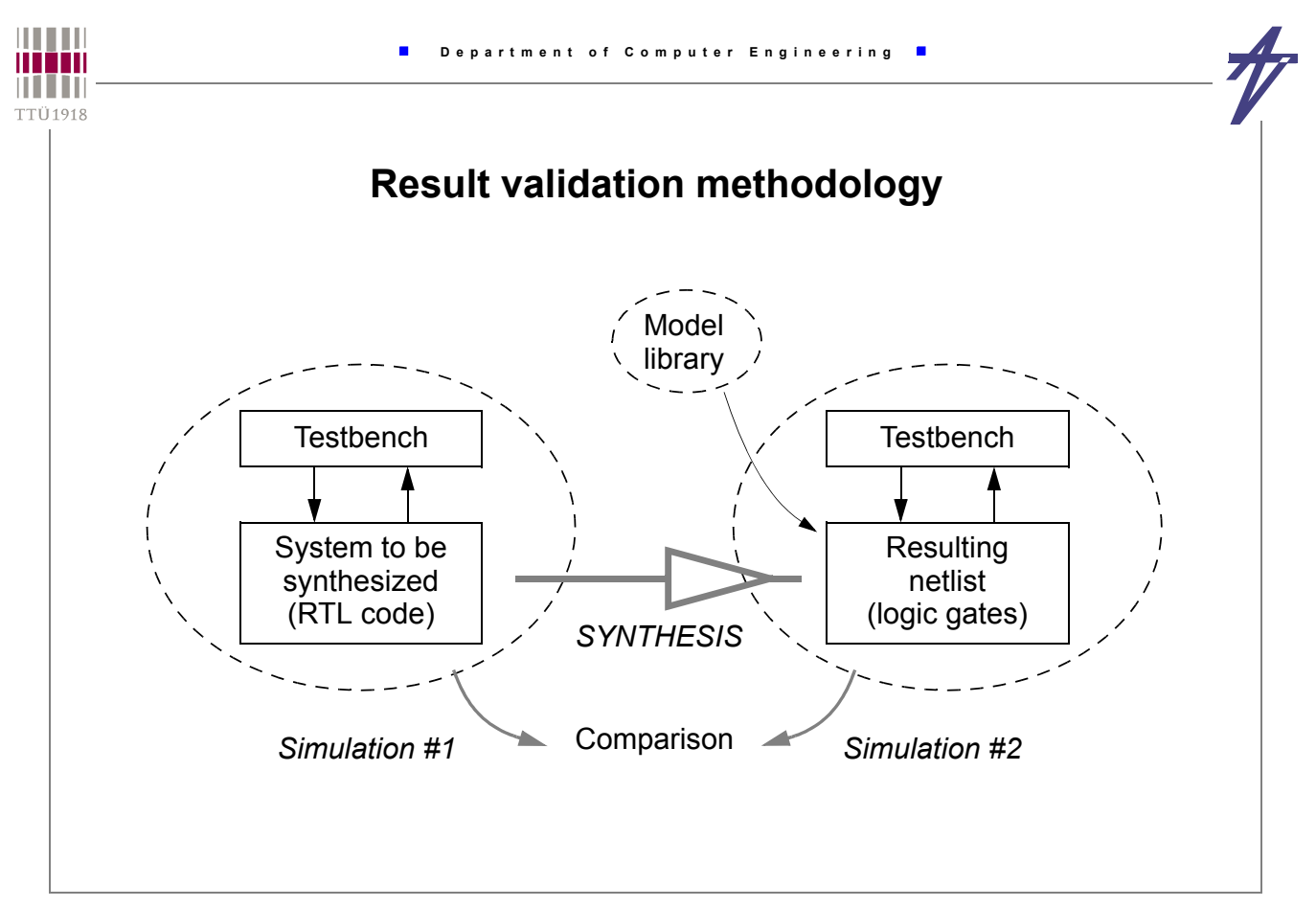

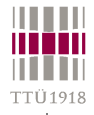

F

# **Result validation methodology**

- **How to compare the simulation results?**
	- **E.g., behavioral level modules vs. RT level modules**
- **Two simulations –> two signal traces**
	- **At which moments to compare?**
		- **Use clock flanks as "synchronization" points...**
		- **But behavioral level description may be without the clock signal?!**
- **Single simulation but two units to be tested in the same testbench**
	- **Two (or more) components of the same entity but with different architectures**
		- **One of them is the reference model, a.k.a. the Golden Device**
		- **Configuration declarations/specifications must be used**
	- **Synchronization is still a problem**
		- **The use of intelligent testbenches helps**

© Peeter Ellervee co-simulation - 7

**• Transaction Level Modeling (TLM) approaches can be used**

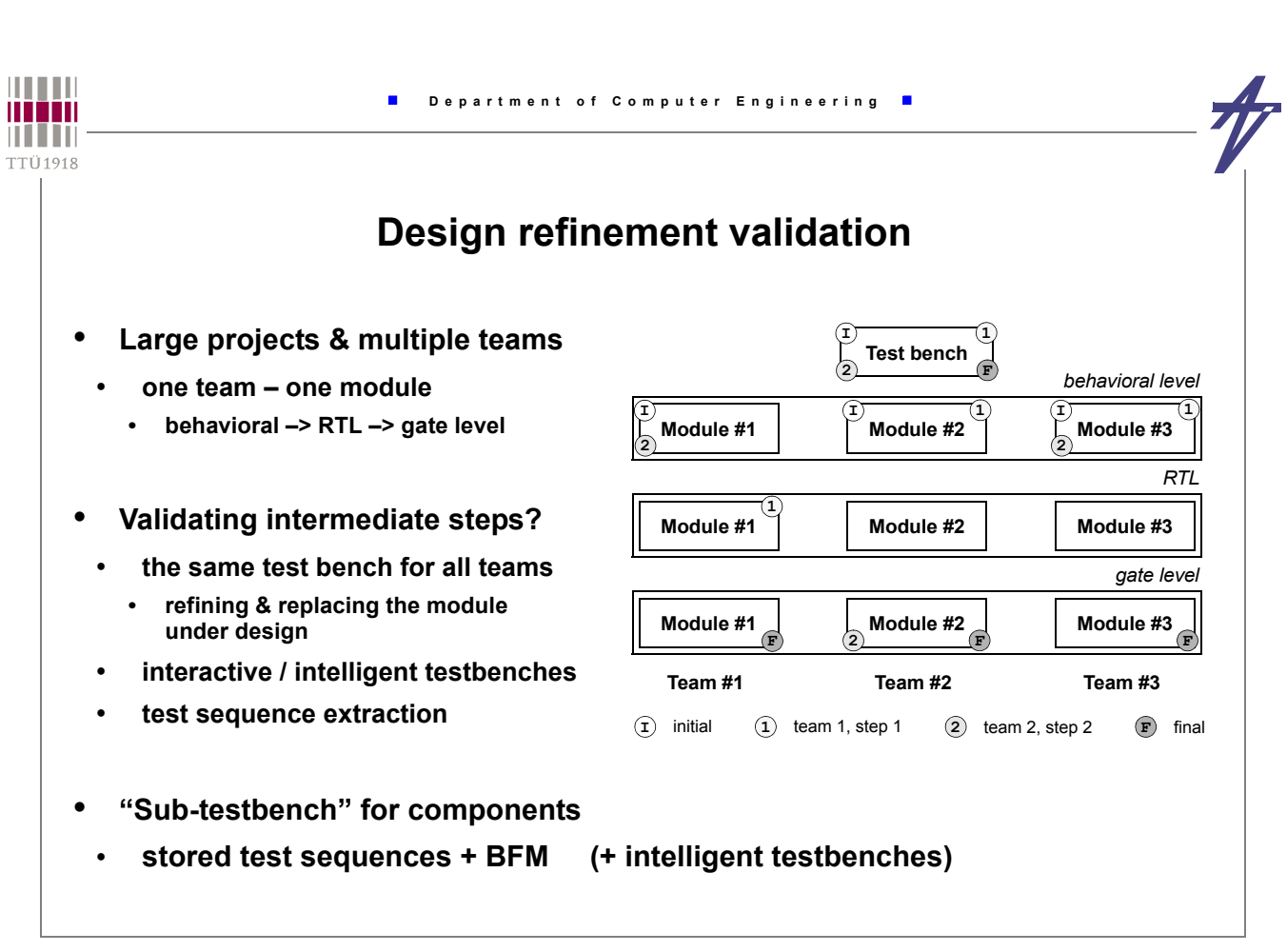

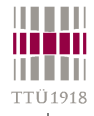

### **Co-simulation**

- **Manipulating simulated hardware with software**
- **The goal of co-simulation: To verify as much of the product functionality, hardware and software, as possible before fabricating the ASIC.**
- **In the past, co-simulation was adopted late in the process**
- **after hardware is deemed to be working and stable**
- **painful integration process, design flaw and could re-spin the silicon**
- **Today, behavioral model simulation has matured and simulation tools have improved to allow better simulation throughout the development cycle**
	- **Rabi N. Mahapatra (Texas A&M University) http://codesign.cs.tamu.edu/teaching/csce617/**

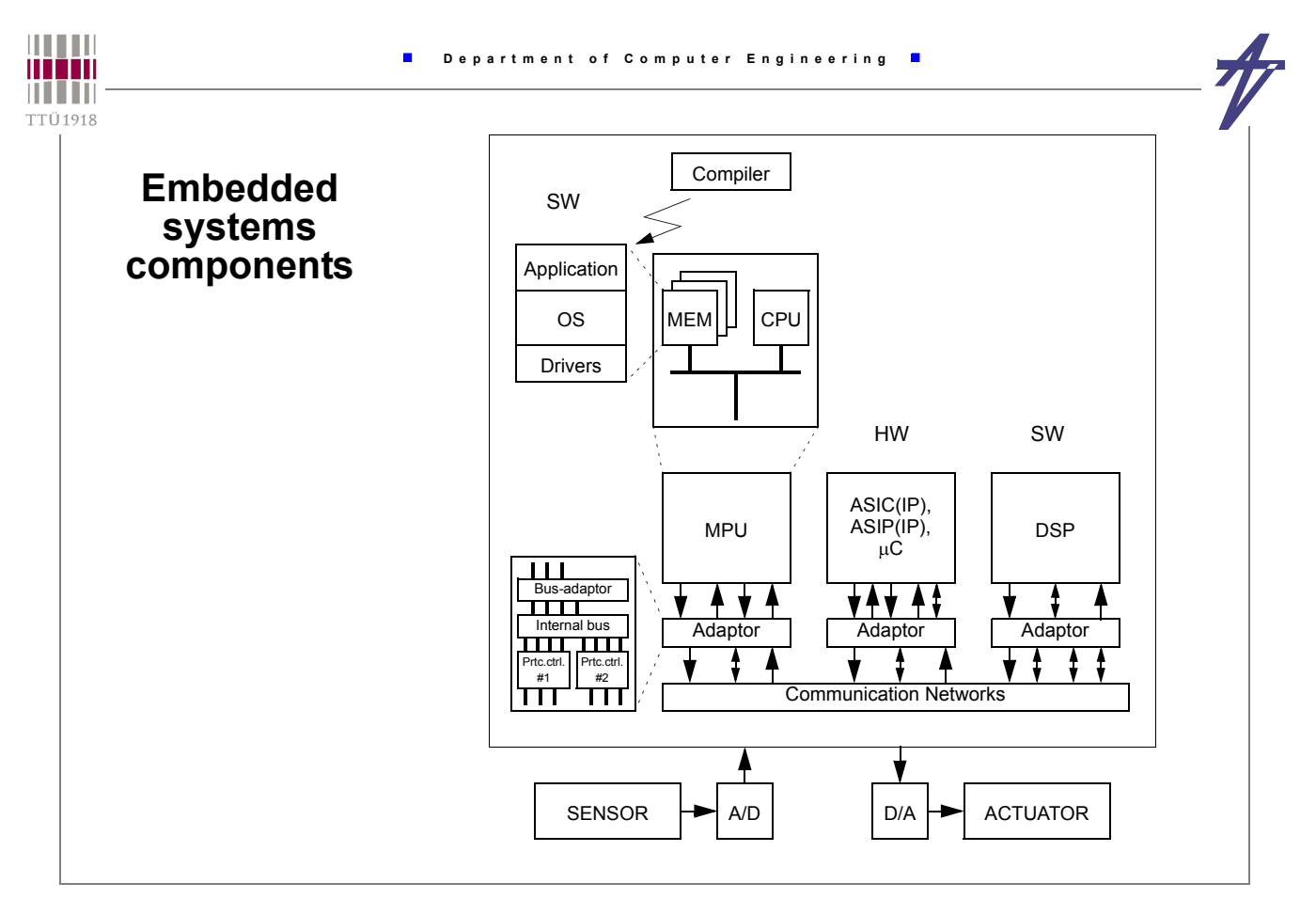

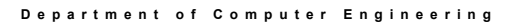

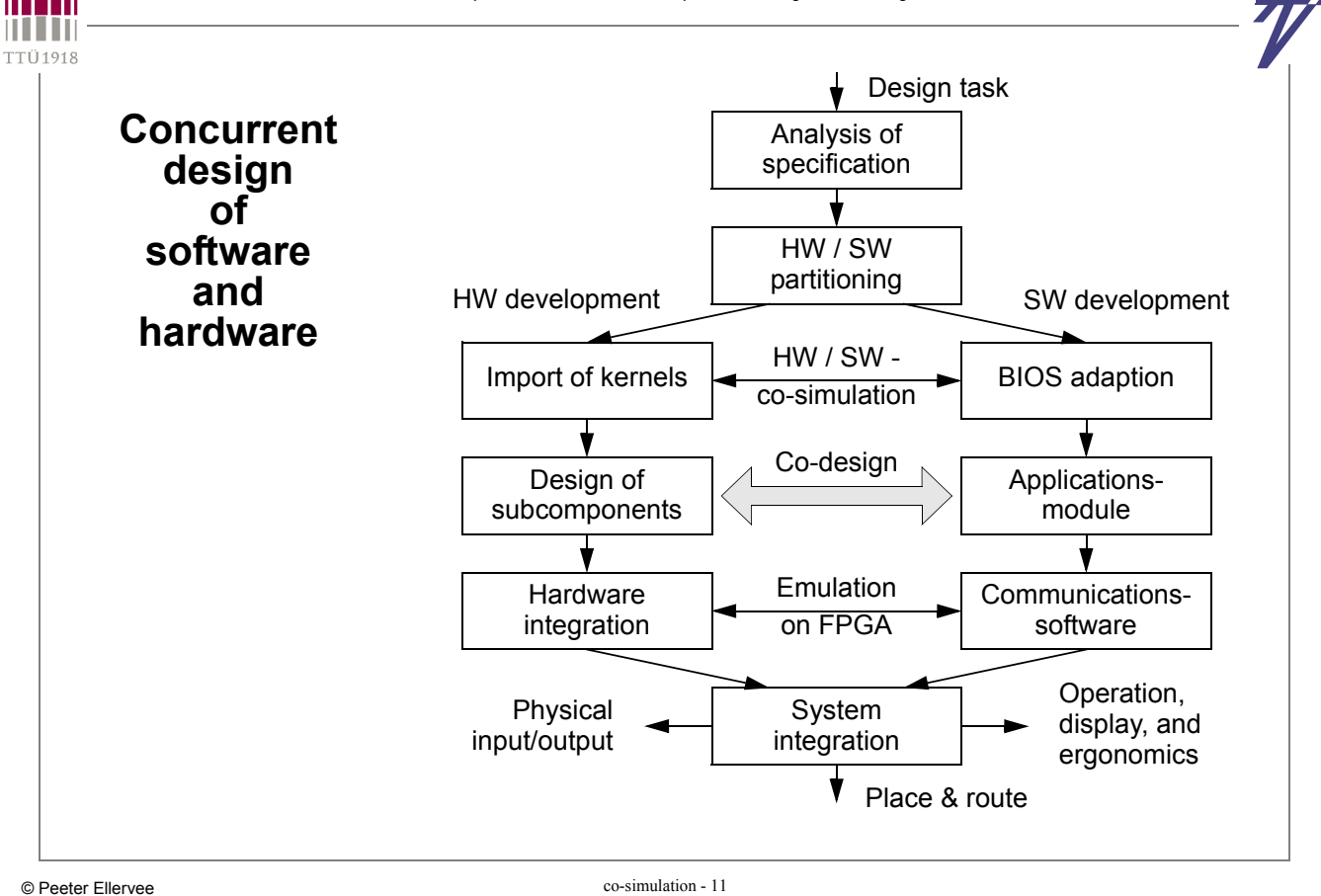

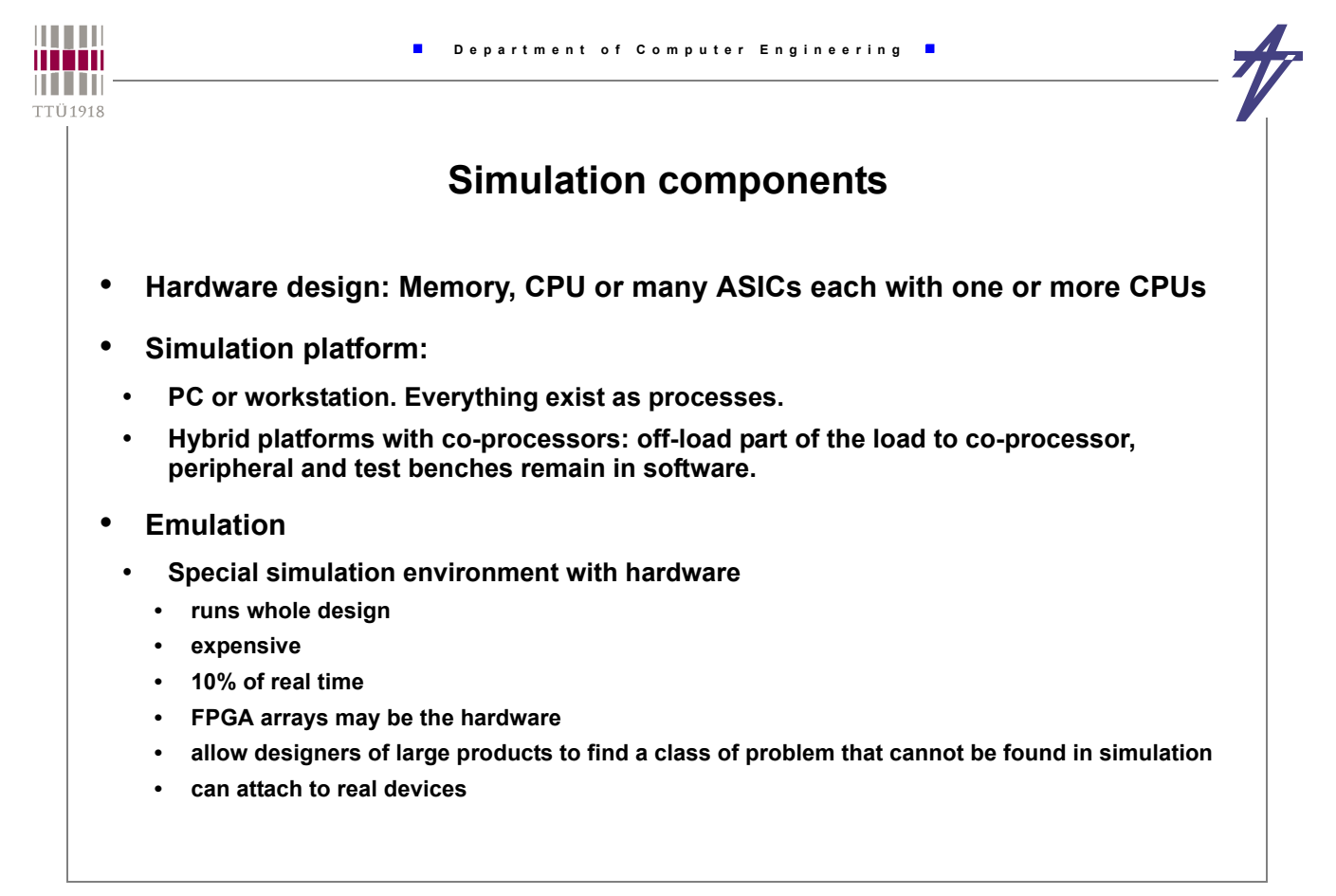

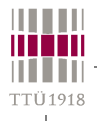

# **Algorithms**

- **Event driven simulation (gate level simulation)**
	- **Most accurate every active signal is calculated for every device as signals propagate**
	- **Each signal is simulated for its value and its time of occurrence**
	- **Excellent for timing analysis and to verify race conditions**
	- **Computation intensive and therefore very slow**
- **Cycle-based simulation**
	- **Calculates the state of the signals at active clock edge**
	- **Suitable for complex design that needs large number of tests**
	- **~10 times faster than event driven simulation**
- **Data-Flow Simulator**
- **Signals represented as stream of values (without notion of time)**
- **Blocks are executed when signals present at the input**
- **Scheduler in the simulator determines the order of block executions**
- **High level abstraction simulation used in the early stages of verification**

 $\sim$   $\sim$   $\sim$   $\sim$   $\sim$ 

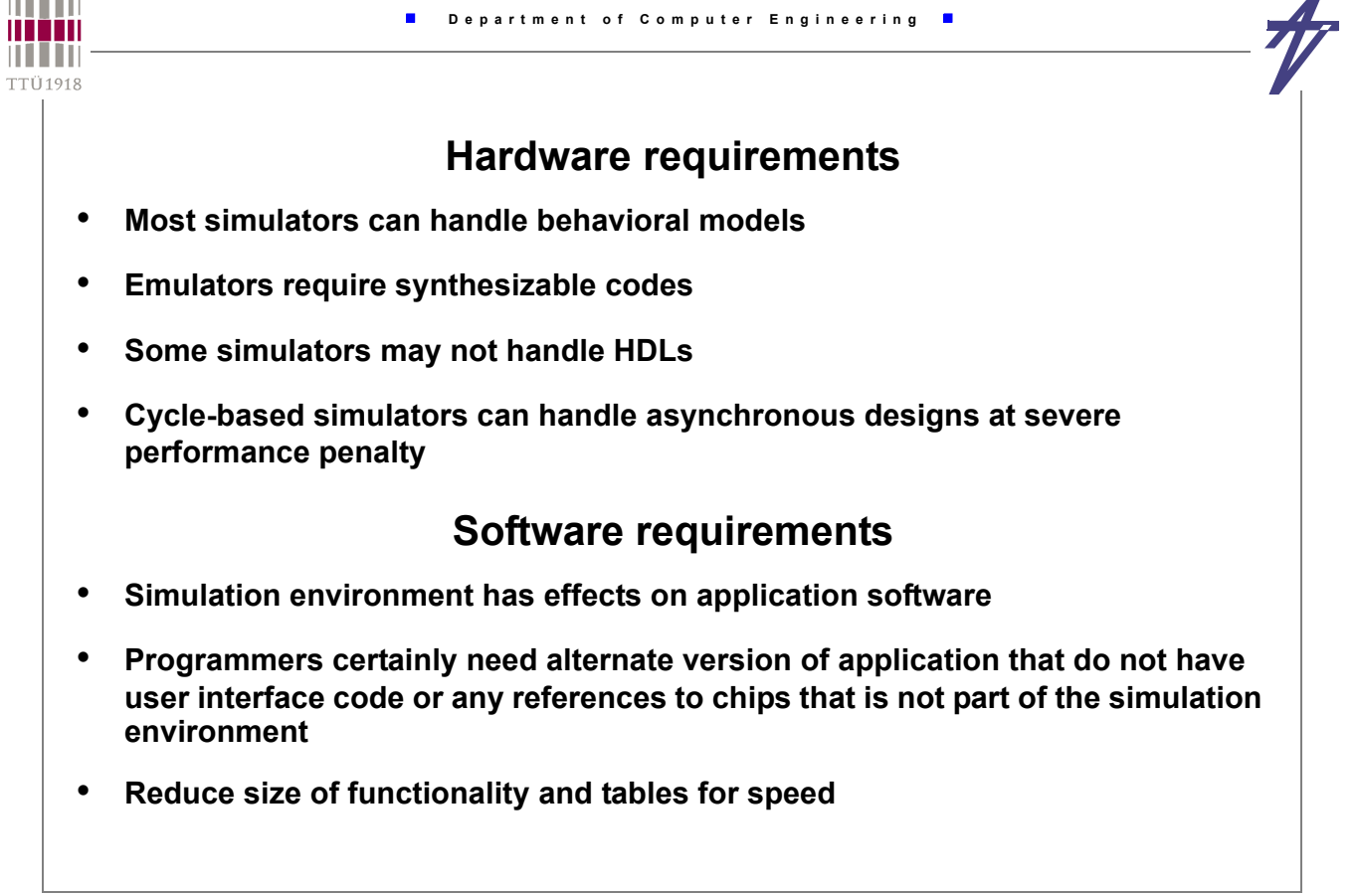

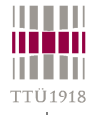

F

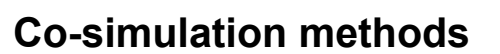

- **Co-simulation is a way to simulate at a very high level of abstraction**
- **By creating a functional model that can be tested, system designers can make sure the requirements are clear**
- **Making a single model of both hardware and software functionality, the design boundary between the two is effectively removed**
- **Running model allows engineers to test different hardware/software functionality splits (mapping) for performance and get some rough timing estimates for various ideas**

© Peeter Ellervee co-simulation - 15

• **Functional model also allows engineers to find fundamental bugs in the design**

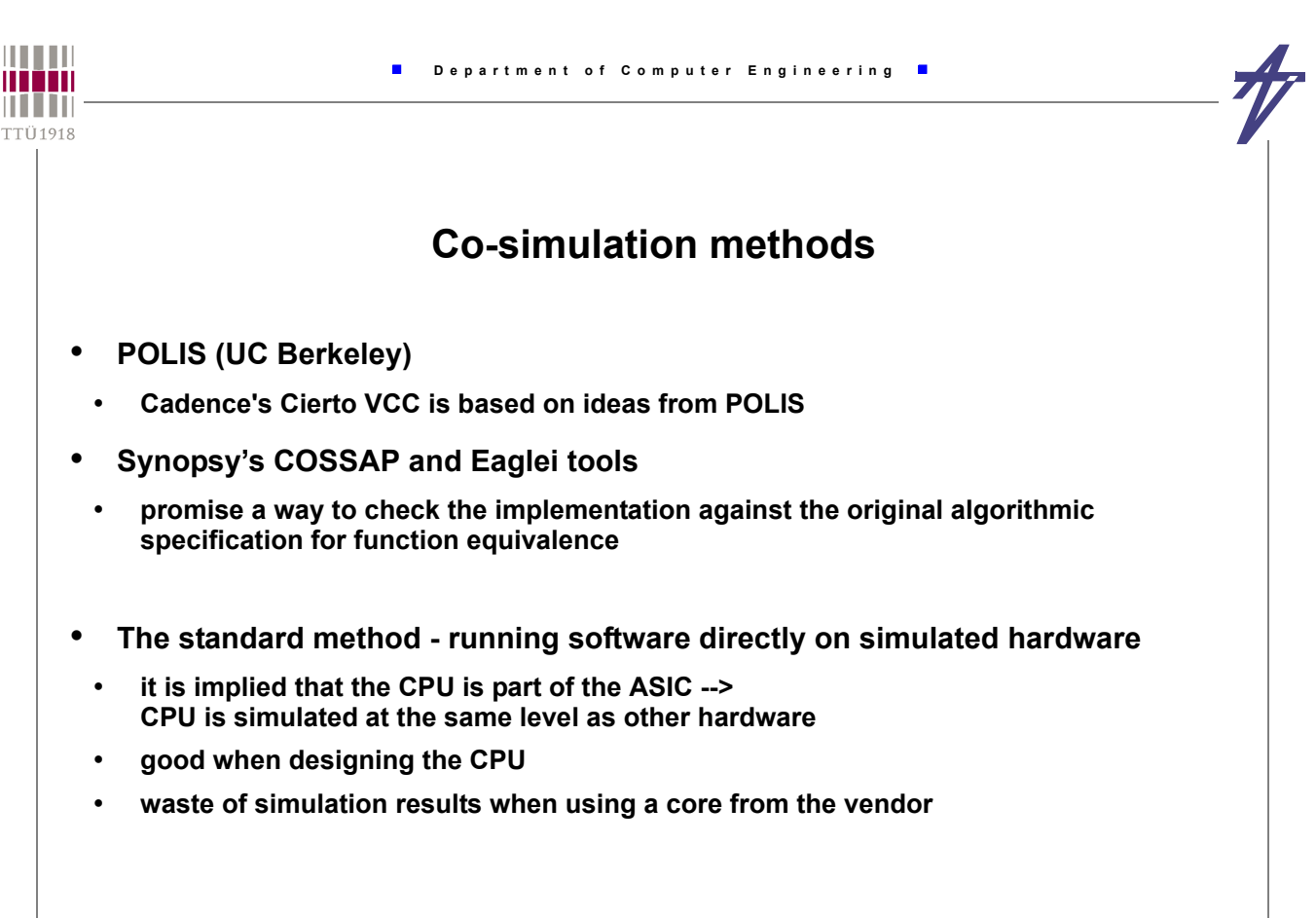

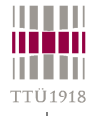

# **Heterogeneous co-simulation**

- **Network different type of simulators together to attain better speed**
- **Claims to be actual co-simulation strategy as it affords better ability to match the task with the tool, simulates at the level of details.**
- **Synopsys' Eaglei**
	- **let HW run in many simulators**
	- **let SW on native PC/workstation or in instruction-set-simulator (ISS)**
	- **Eaglei tool interfaces all these**

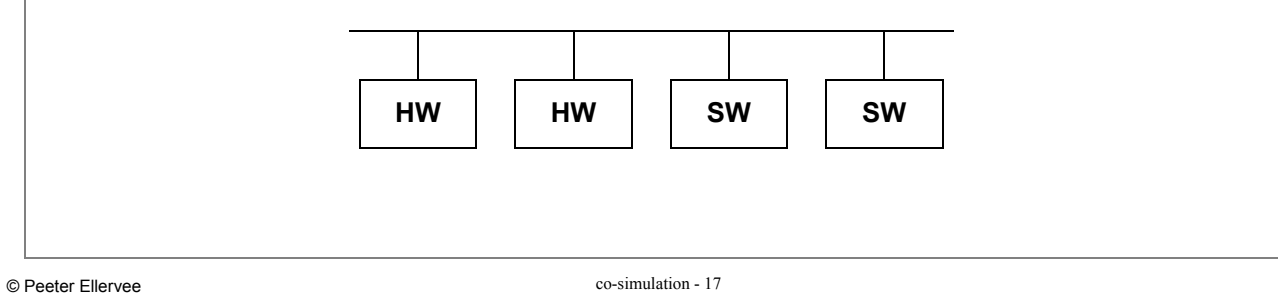

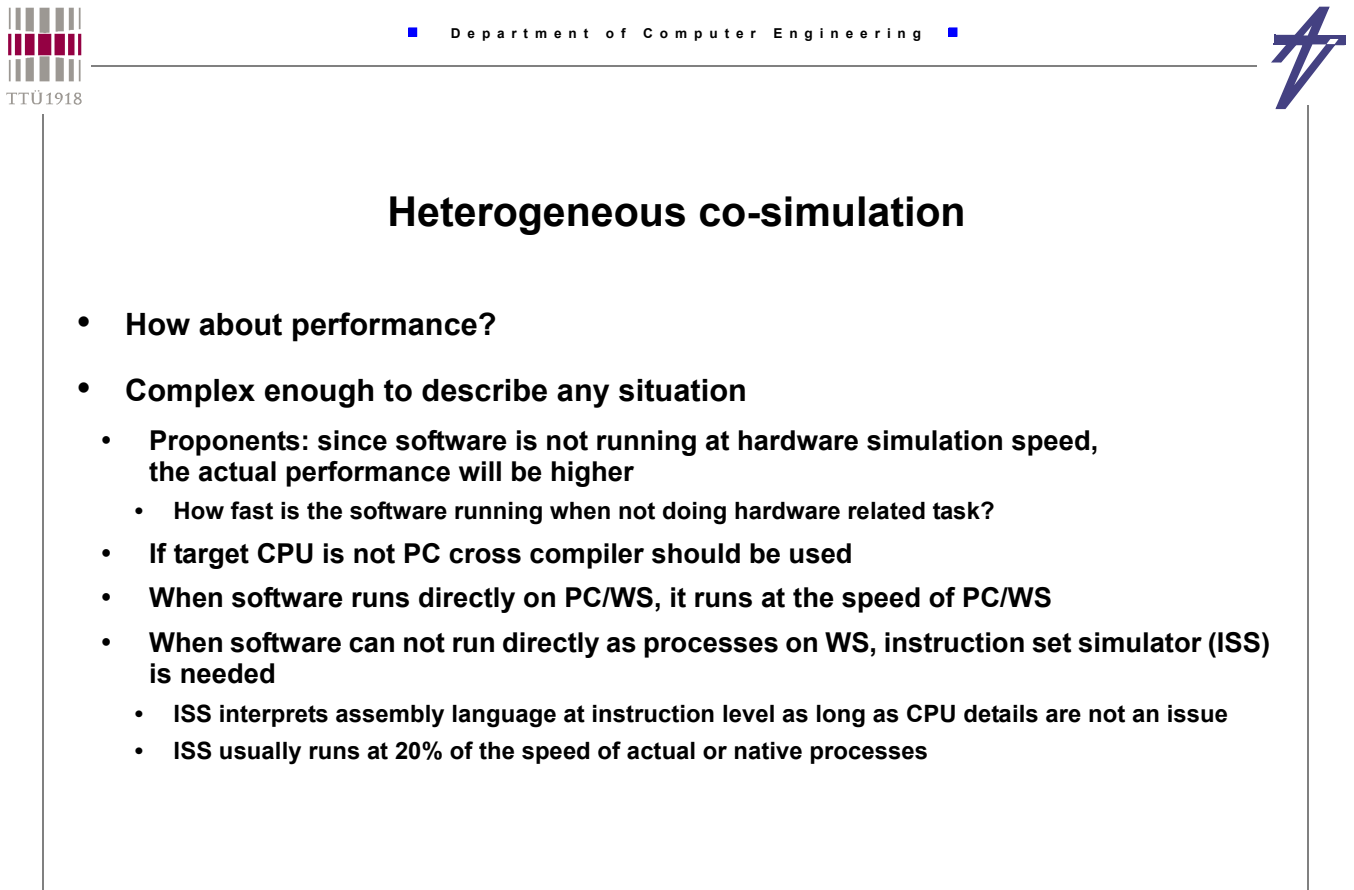

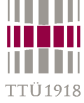

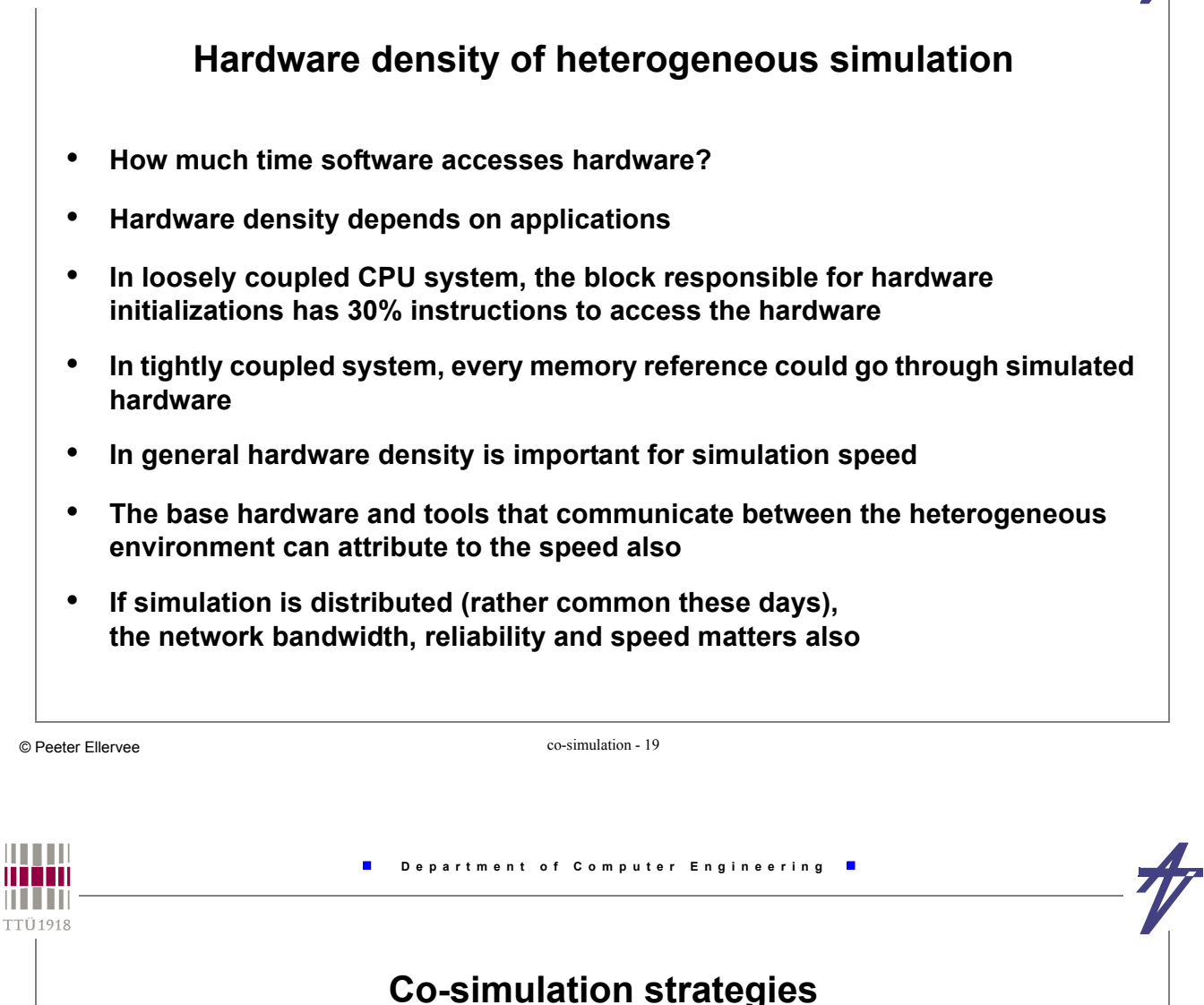

- **What you simulate is what you get**
	- **Simulation is important for bug free test of the product**
	- **The product schedule forces suitable strategies**
- **Due to decrease in feature size and increase in die size, more functionality are pushed into hardware (could never happened in the past)**
	- **Creates challenges for testing due to increased functionality**
		- **Formal design methods, code reviews and code reuse have help**
		- **Emulation engine is also of help but expensive**
- **For typical strategies, we need to know the thoroughness of testing**
- **Details of the surrounding environment**
- **If it involves health and safety, then detailed testing strategy is needed**

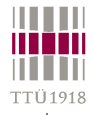

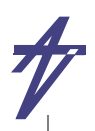

# **Co-simulation strategies**

- **Multi-pronged functional test strategy to build levels of assurance** • **Basic initial tests prove functionality and complex tests are built upon working**
	- **Any single test method has some coverage hole**
	- **Event driven tests are closest to the real hardware but its slowness is coverage hole!**
	- **Make balance between required test coverage and what might be avoided**
- **A simulation strategy might call for the functional specification to be written as a functional model (co-design)**
	- **Hardware designer could use event driven tests for hardware blocks**
	- **Software designer could do basic debug using ISS or cross compiler and with fake hardware calls**
		- **For detailed functional blocks, software could interface**
		- **After, completion of blocks, these can be dropped into the functional model for regression tests**

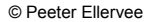

co-simulation - 21

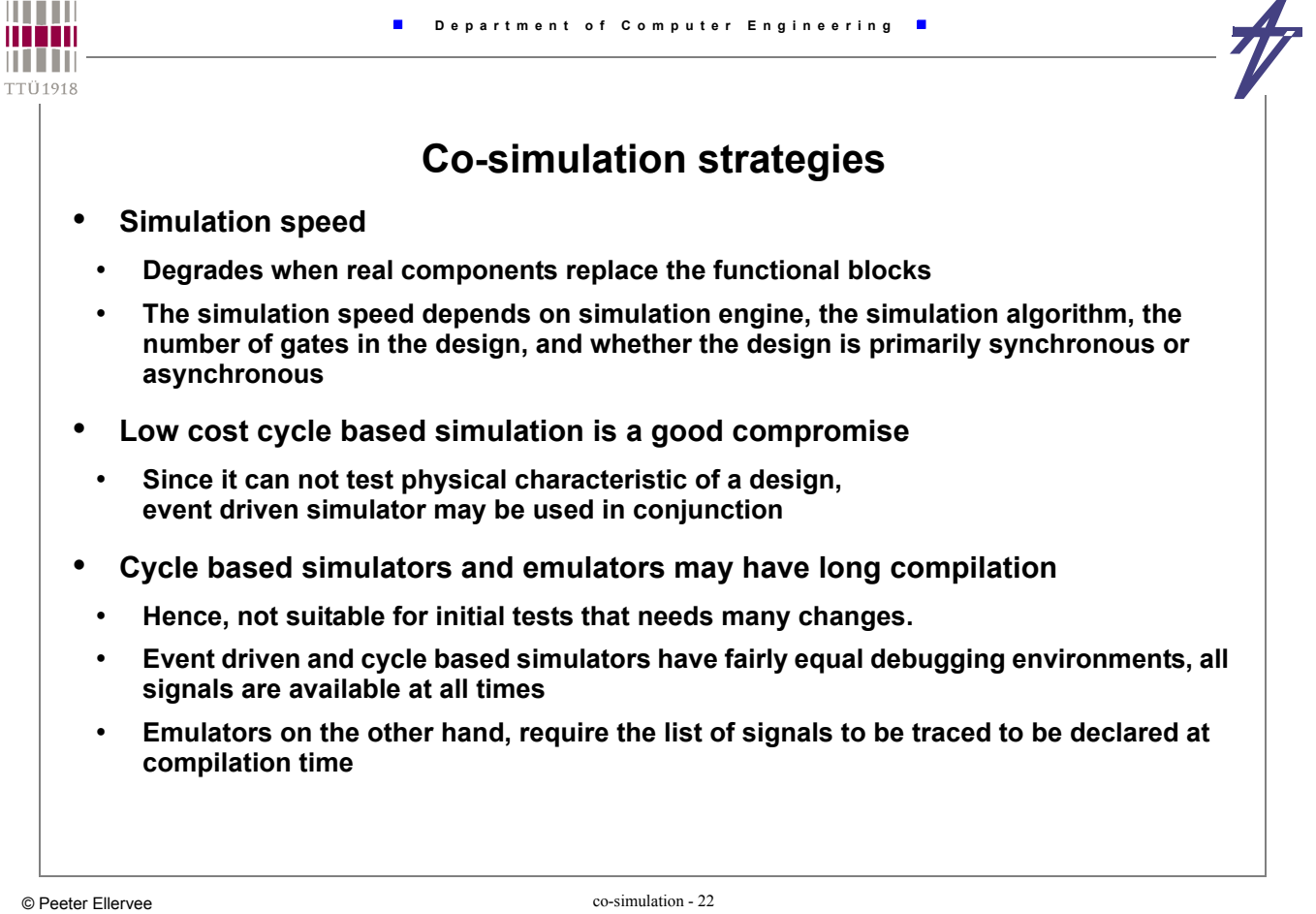

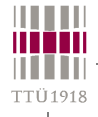

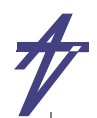

### **Co-simulation strategies**

- **If the next problem can be found in a few microseconds of simulated time, then slower simulators with faster compilation times are appropriate**
- **If the current batch of problems all take a couple hundred milliseconds, or even seconds of simulated time, then the startup overhead of cycle based simulation or even an emulator is worth the gain in run time speed**
- **How about the portability of test benches?**
- **Test after fabrication?**
	- **Fast simulators are useful**
	- **It is difficult to track down the hardware fault**

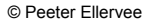

co-simulation - 23

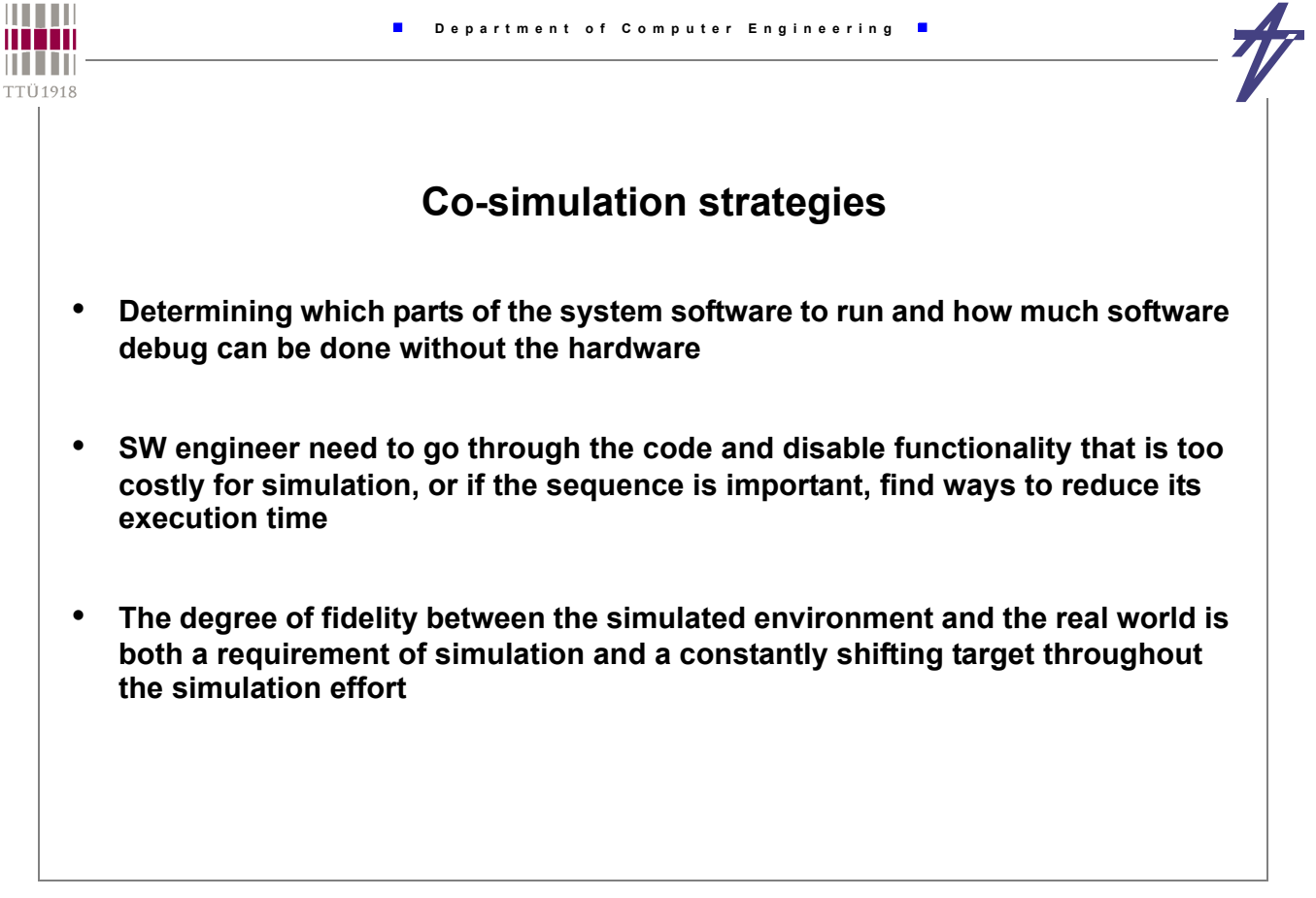

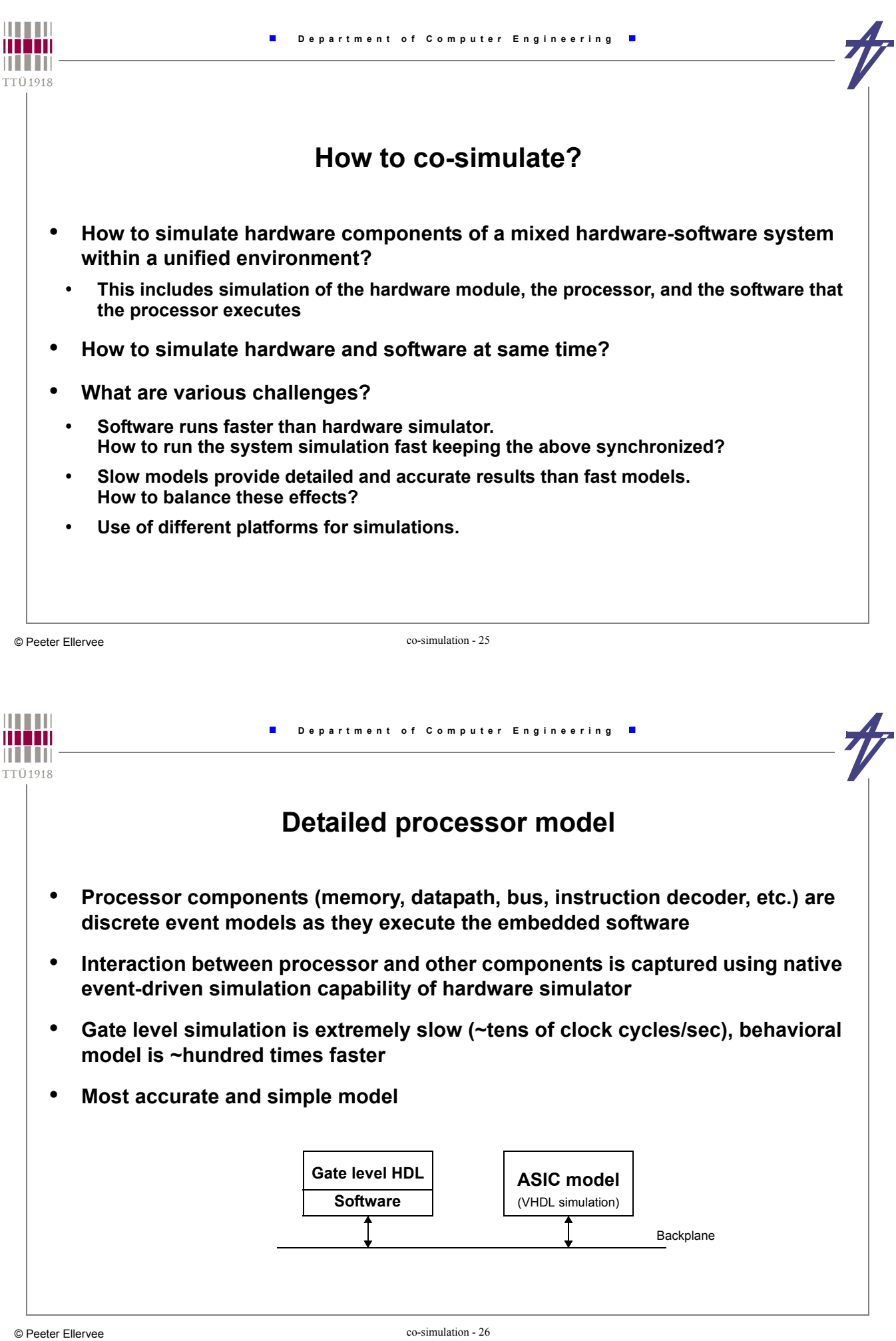

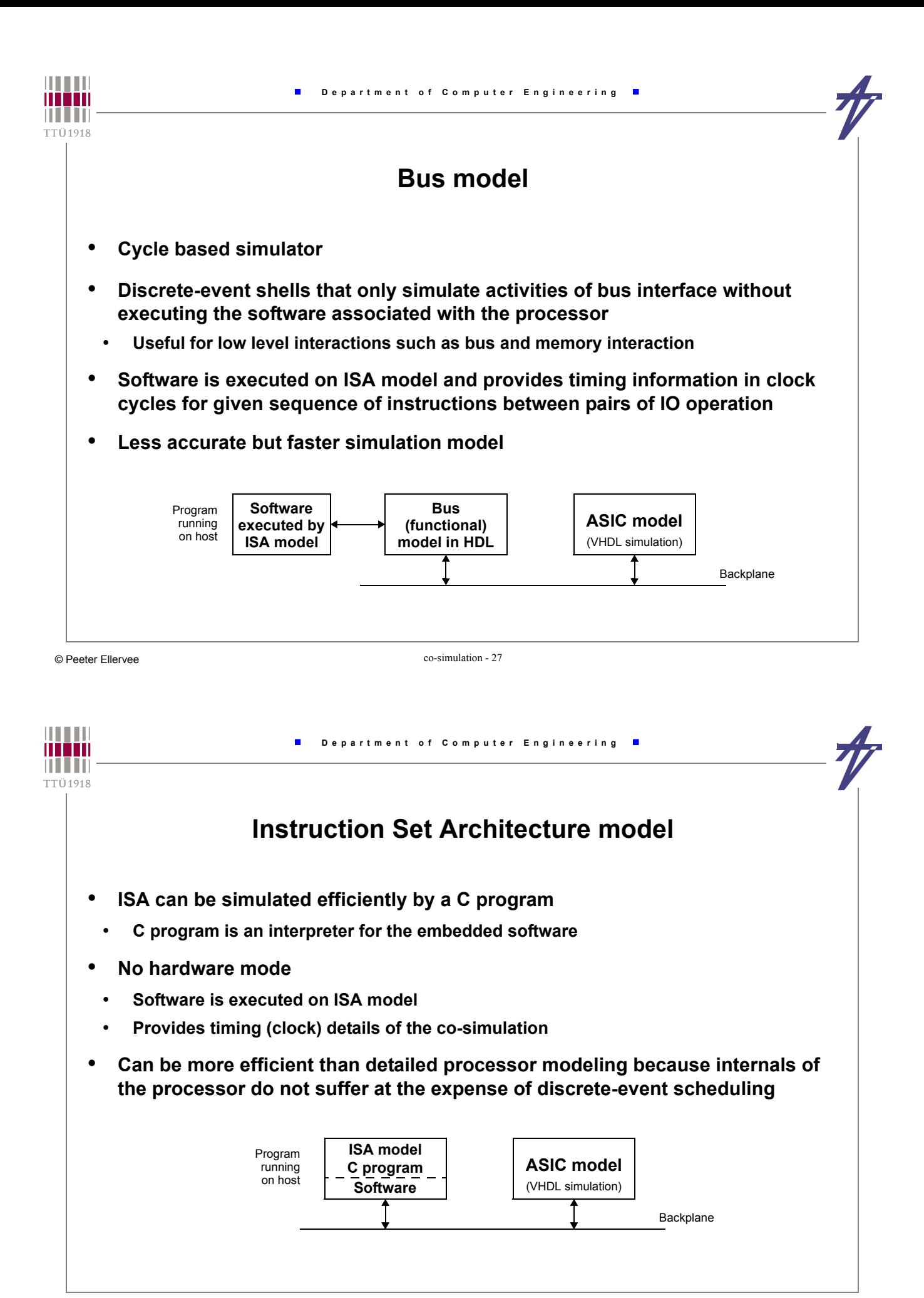

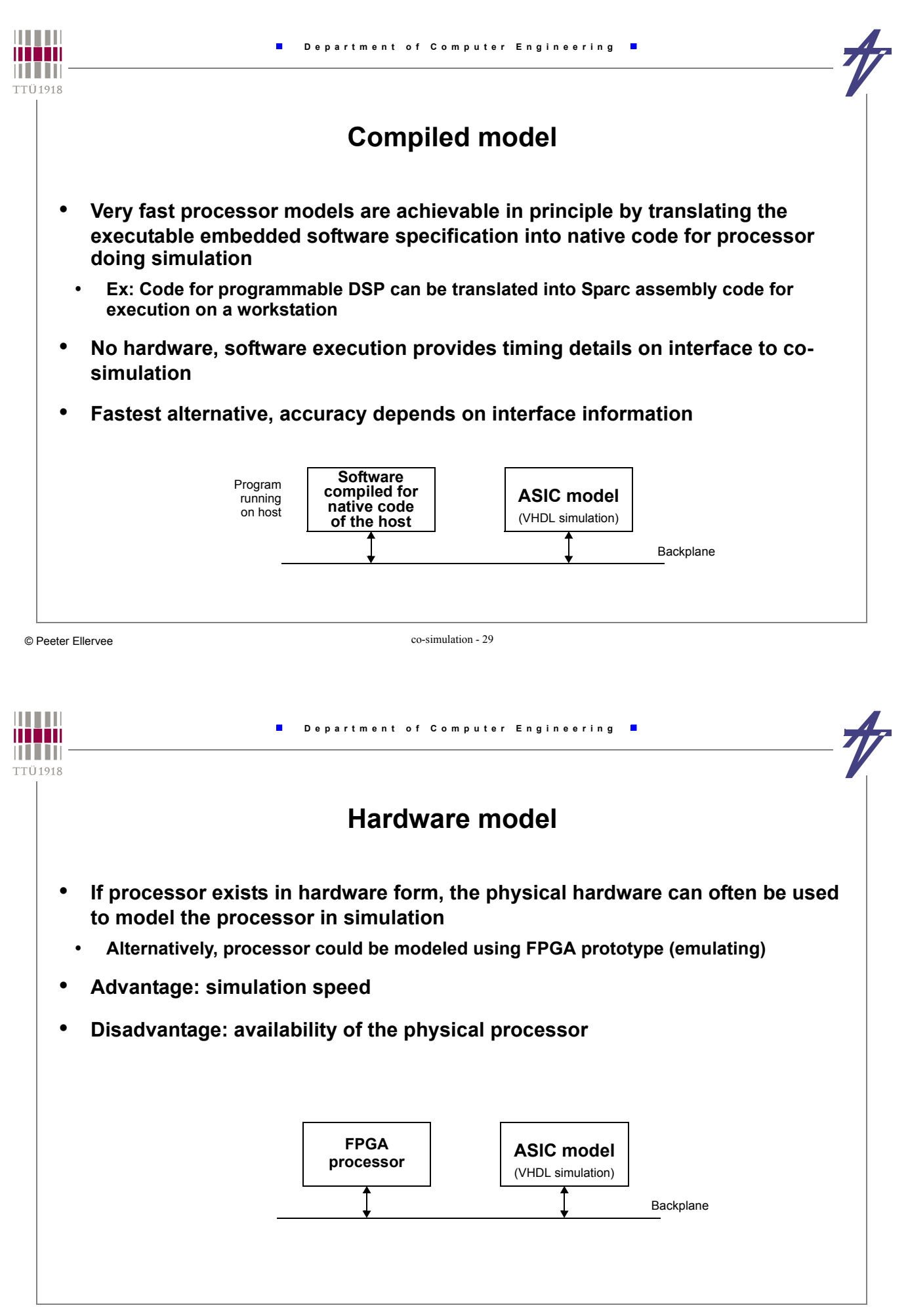

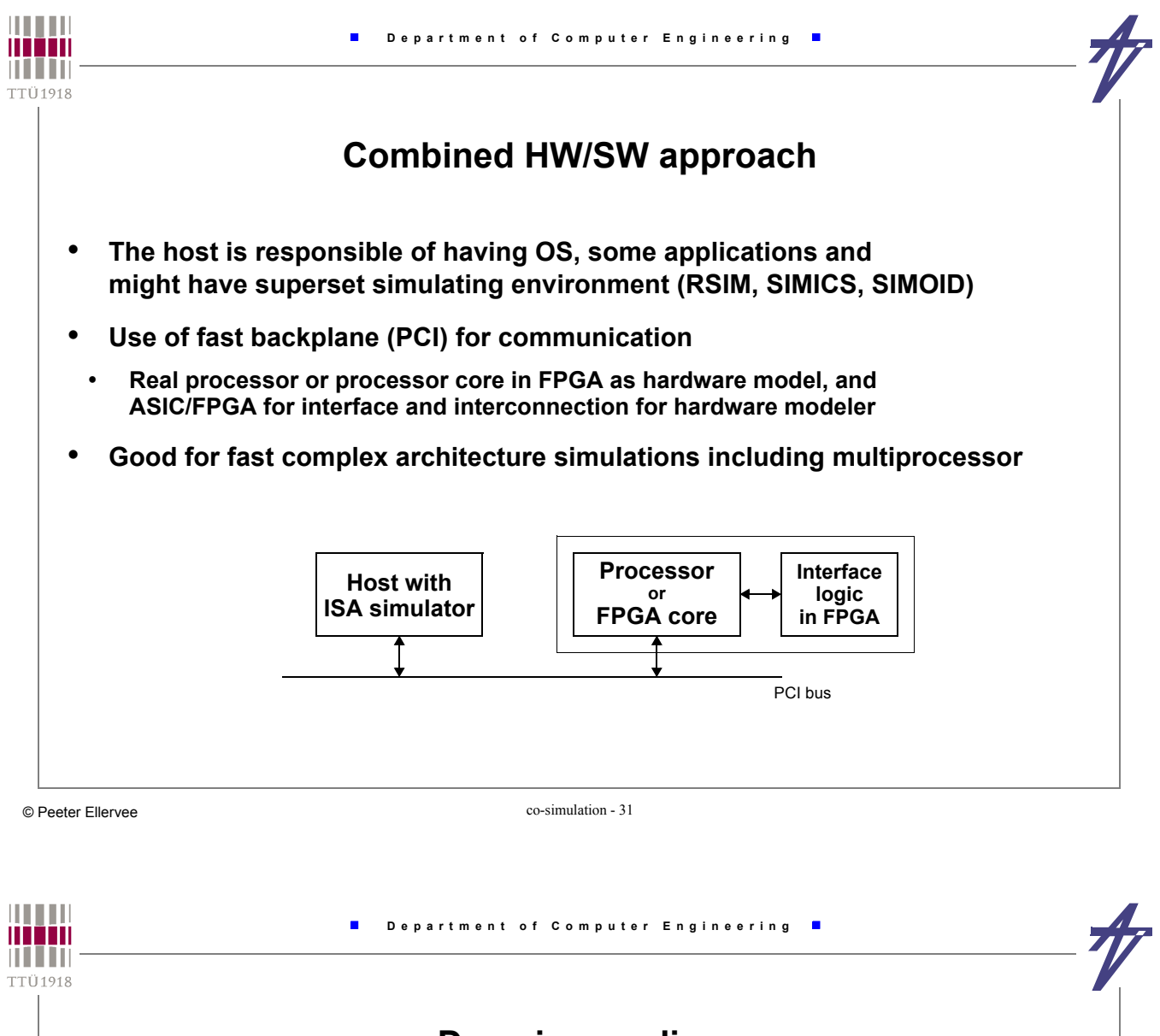

# **Domain coupling**

- **The host that runs software is required to interact with hardware model(s)**
- **Difficulties**
	- **providing timing information across the boundaries**
	- **coupling two domains with proper synchronization**
- **Simulation at different levels of abstraction**
- **in the beginning of design process, hardware synthesis is not available**
	- **use functional model to study the interaction between HW and SW**
- **after refinement(s), replace functional model with more detailed one(s)**
- **when detailed operation of hardware is verified, swap back to the higher levels**
- **this is to gain simulation speed**
- **The co-simulation environment should support different levels of abstraction**
- **off-the-shelf components design is not a part of the current design process**
- **functional model is enough, no need to know internal details**

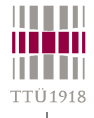

# **Master-slave co-simulation**

- **One master simulator and one or more slave simulators**
	- **Slave is invoked from master by a procedure call**

 $\blacksquare$ 

- **The language must have provision for interface with different language**
	- **Programming Language Interface (PLI)**
- **Difficulties:**
	- **No concurrent simulation possible**
	- **C procedures are reorganized as C functions to accommodate calls**

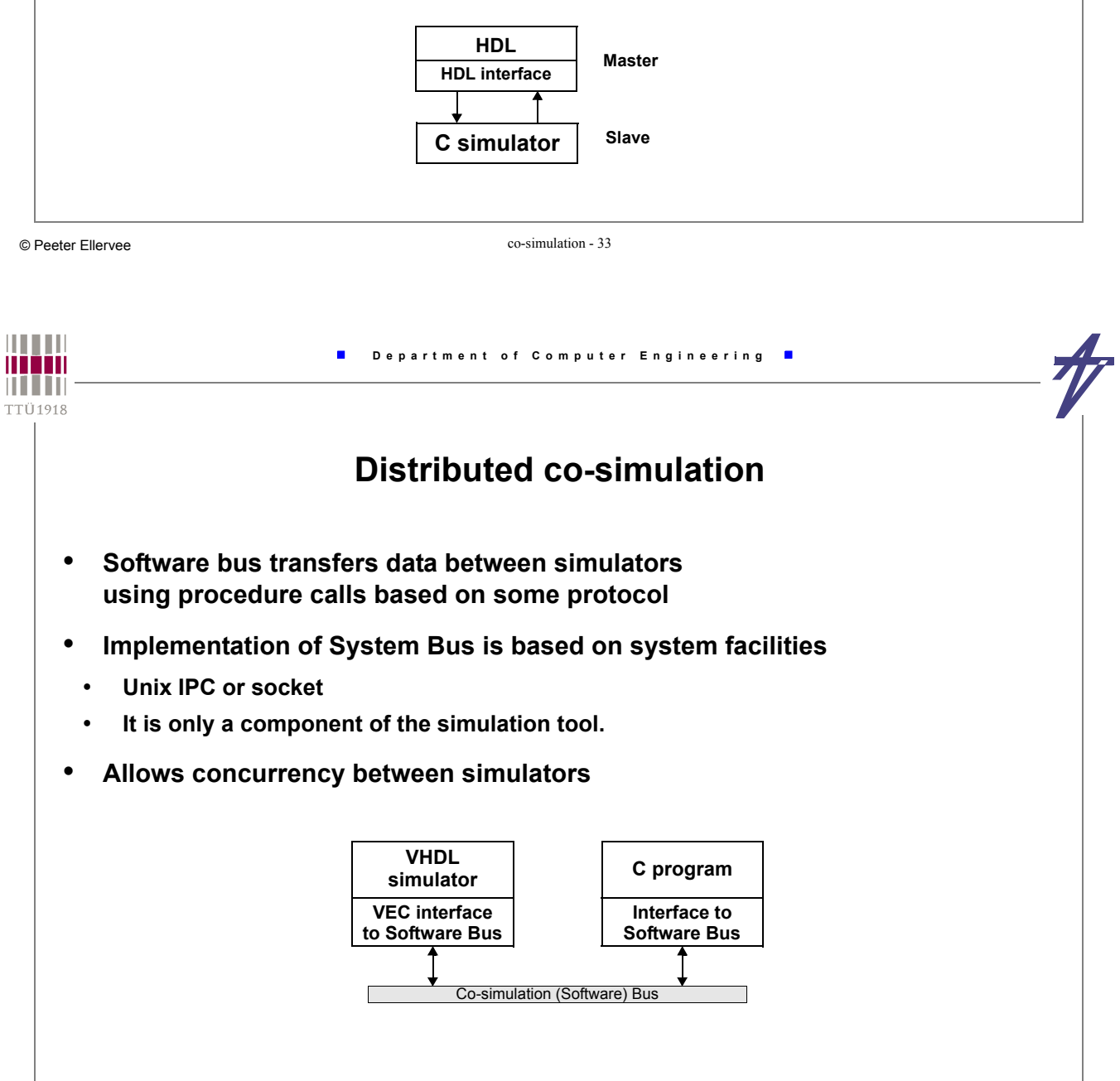

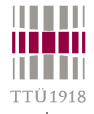

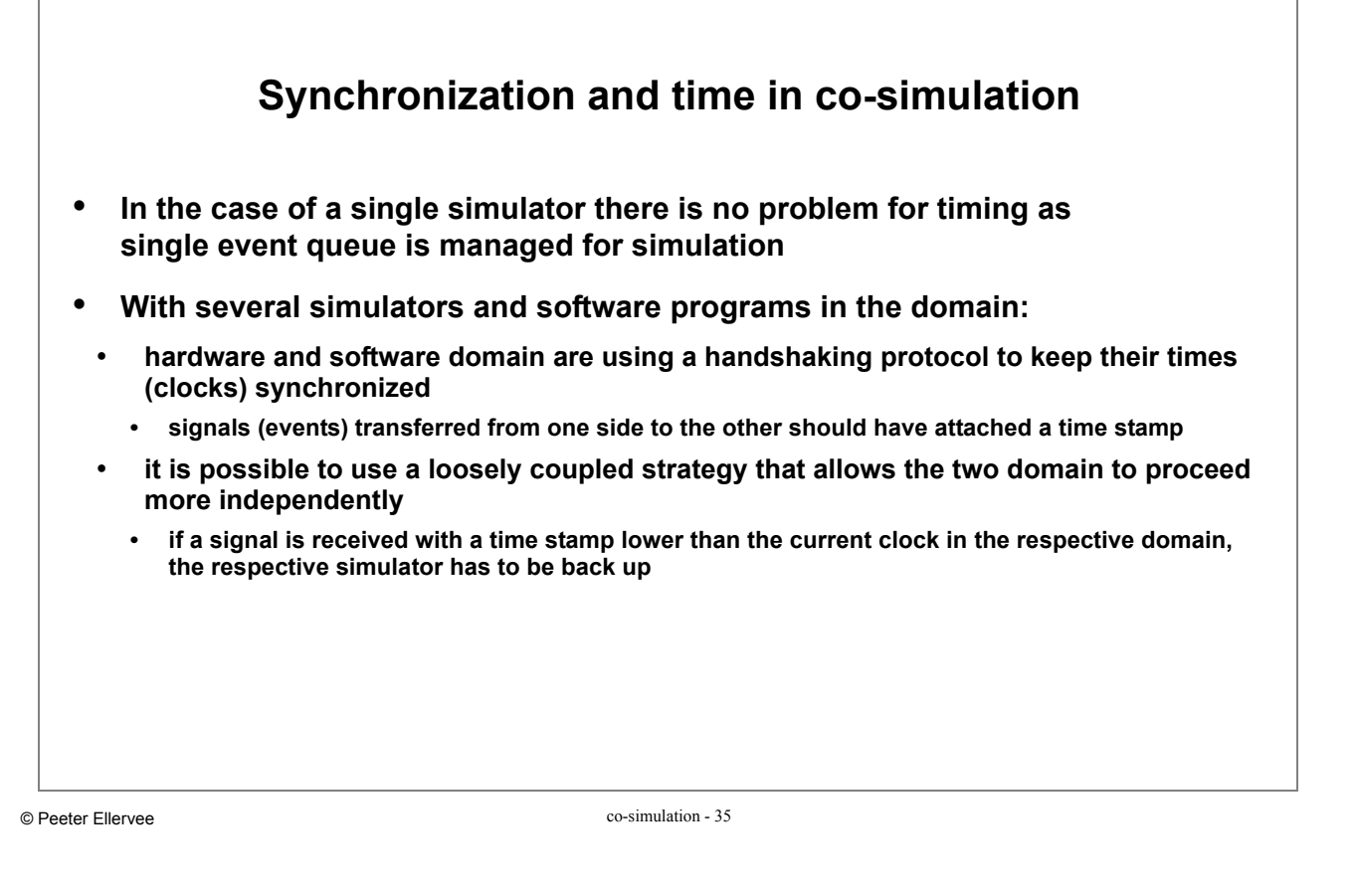

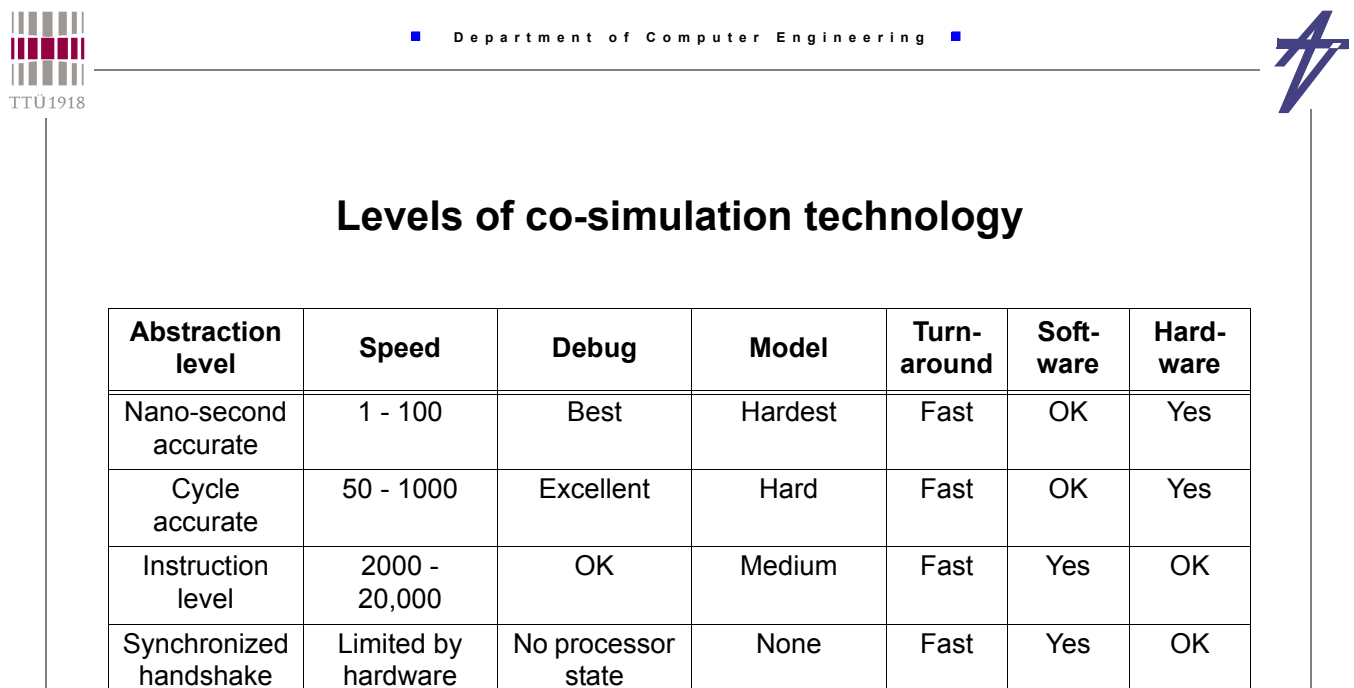

simulation

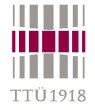

F

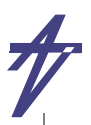

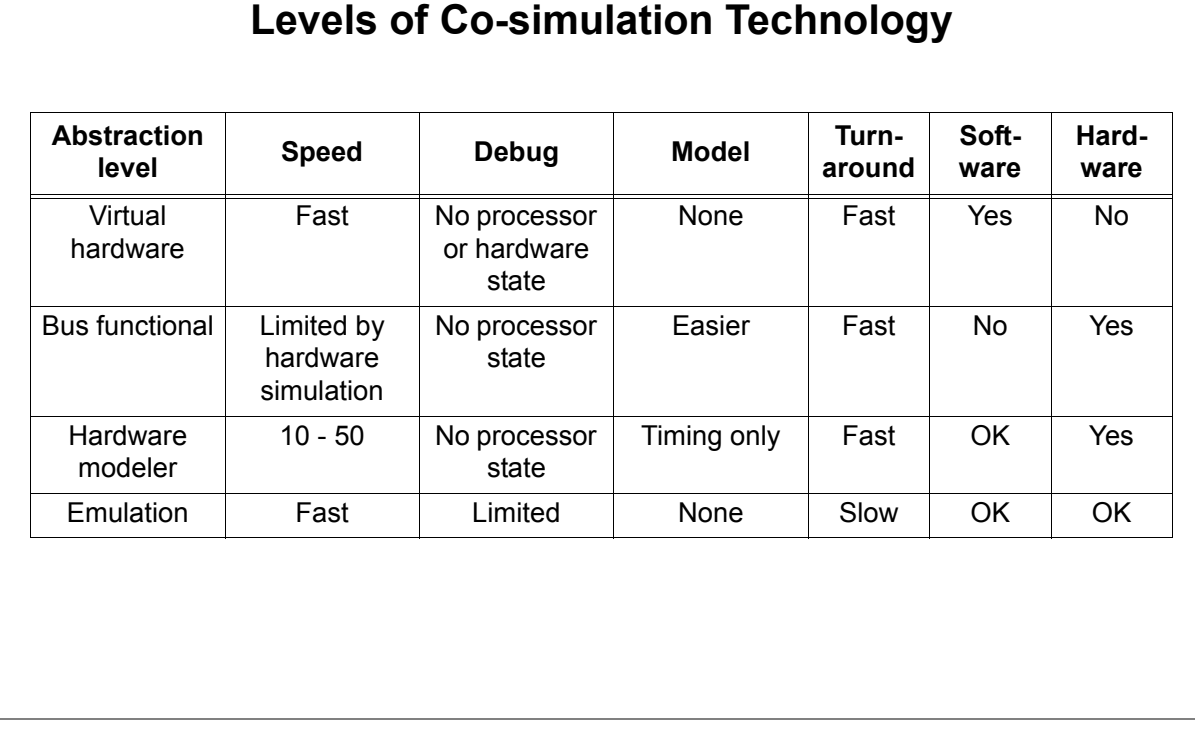

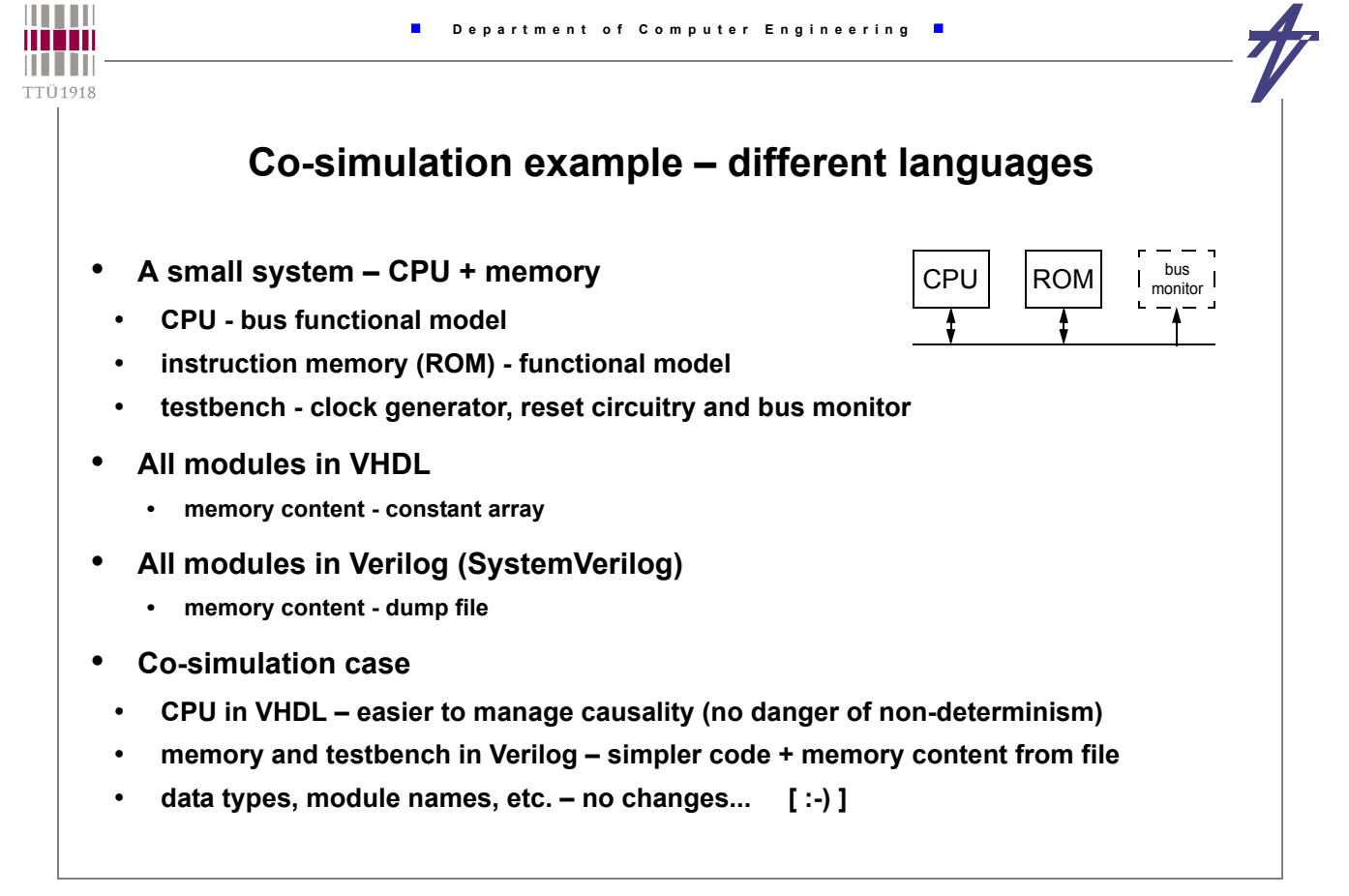

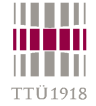

# **All in VHDL**

**-- -- Bus-functional model of the processor - library IEEE; use IEEE.std\_logic\_1164.all;**

**use IEEE.std\_logic\_arith.all; entity processor is port ( address: out unsigned(3 downto 0); data: in unsigned(3 downto 0); clk, res: in bit ); end processor;**

**architecture BFM of processor is**

```
begin -- BFM 
  process
    variable pc, ir: unsigned(3 downto 0) :=
       (others=>'0');
   begin
    address <= pc;
    wait on clk until clk='1';<br>if res='0' then pc :=
                        pc := (others=>'0');
     else
       ir := data;
 if ir(3)='1' then pc := ir(2 downto 0) & '0';
      else pc := pc + '1'; end if;
     end if;
   end process;
end BFM;
```
**-- -- Functional model of the instruction memory (ROM) - library IEEE; use IEEE.std\_logic\_1164.all; use IEEE.std\_logic\_arith.all; entity memory is port ( address: in unsigned(3 downto 0); data: out unsigned(3 downto 0) ); end memory; architecture FM of memory is begin -- FM process type mem\_array is array (integer range <>) of unsigned(3 downto 0); constant memo: mem\_array(0 to 15) :=**<br>
( "0101", "0110", "0010", "1110",<br>
"0001", "0010", "0011", "0100",<br>
"0101", "0110", "0111", "1000",<br>
"0101", "0110", "0010", "1010");  **begin wait on address;<br>data i data <= memo(conv\_integer(address)); end process; end FM;**

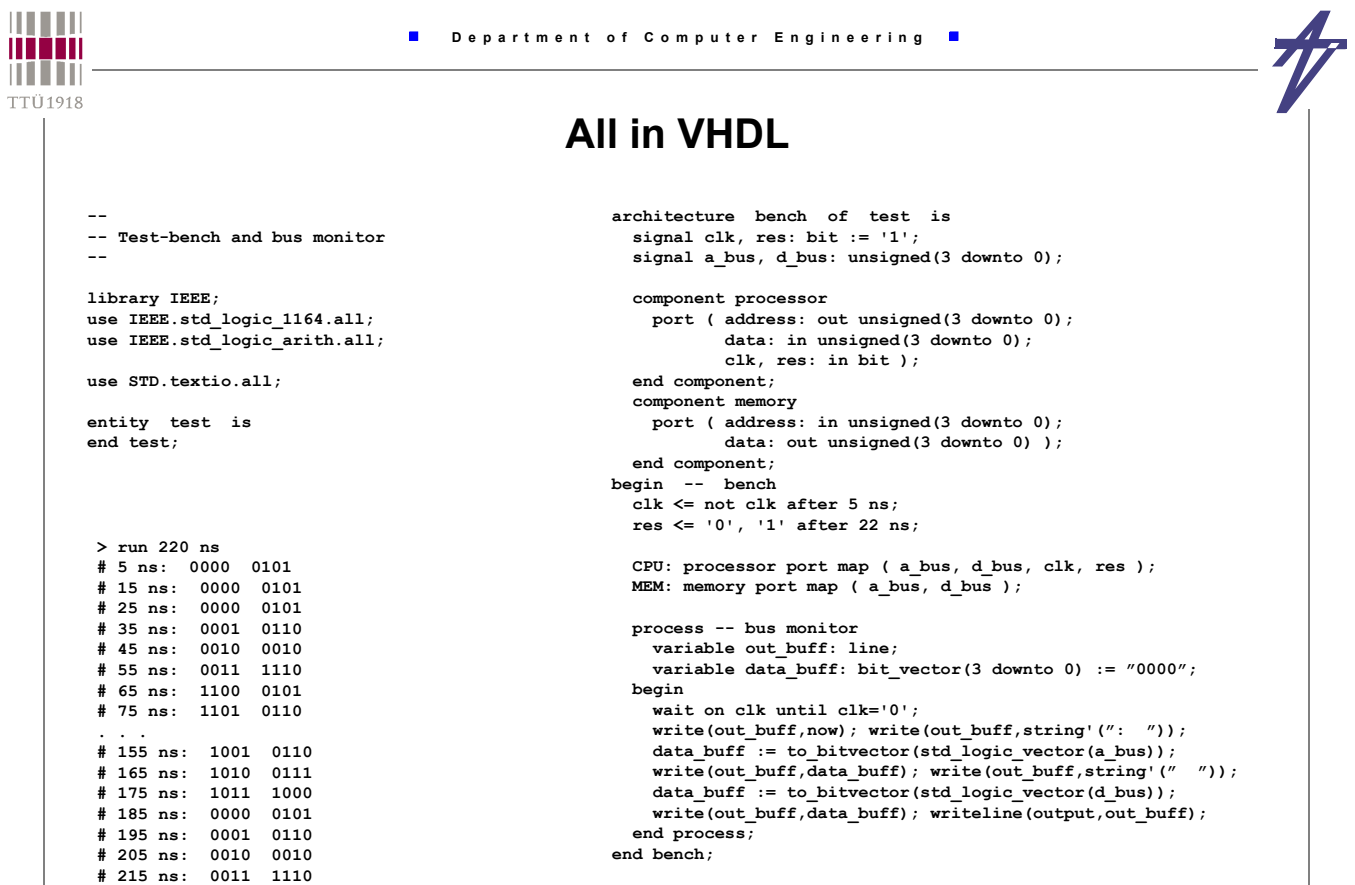

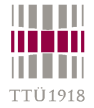

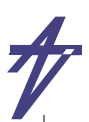

# **All in Verilog**

**// Bus-functional model of the processor `timescale 1 ns / 1 ns**

**module processor ( address, data, clk, res ); output [3:0] address; reg [3:0] address; input [3:0] data; input clk, res;**

 **reg [3:0] pc, ir; initial begin pc=0; address=0; ir=0; end**

 **always begin address=pc; @(posedge clk); if (res==0) pc=0; else begin ir=data; if**  $(ir[3]=-1)$   $pc=[ir[2:0],1'b0];$ <br>else  $pc=pc+1$ :  $pc=pc+1;$  **end end endmodule > run 220 ns # 5: 0000 0101 # 15: 0000 0101** 25: 0000 0101<br>35: 0001 0110  $0001$ 

**# 45: 0010 0010**

**# 195: 0001 0110 # 205: 0010 0010 # 215: 0011 1110**

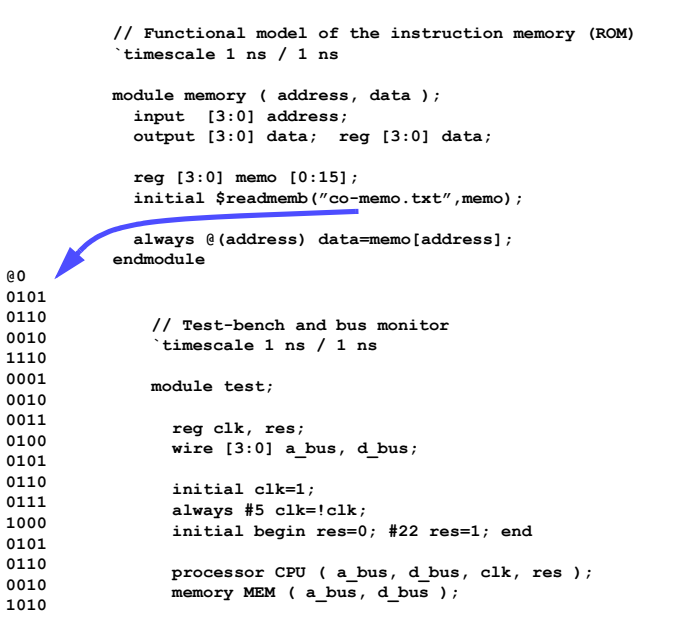

 **always @(negedge clk) // bus monitor \$display("%4t: %b %b",\$time,a\_bus,d\_bus); endmodule**

© Peeter Ellervee co-simulation - 41

**...**

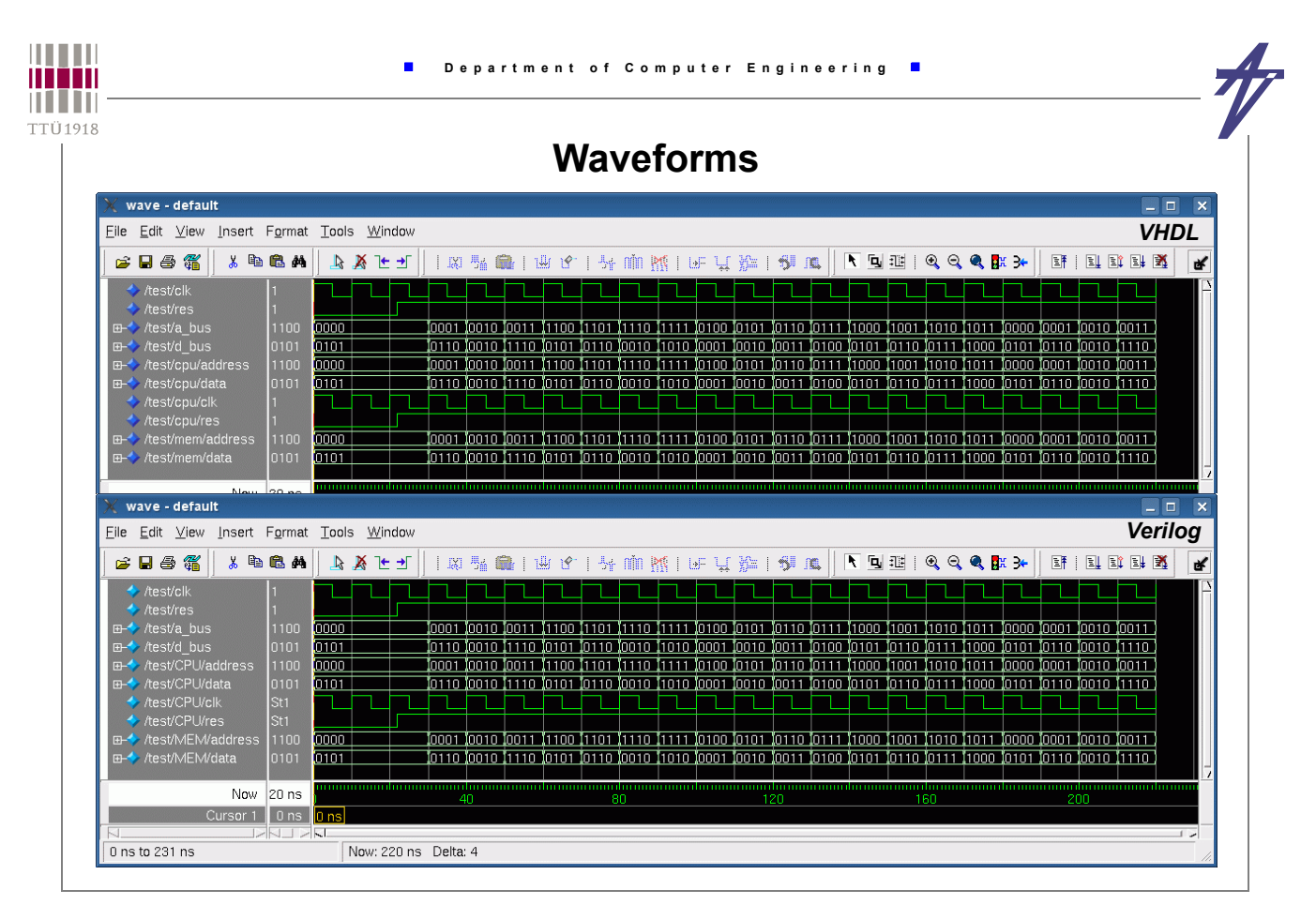

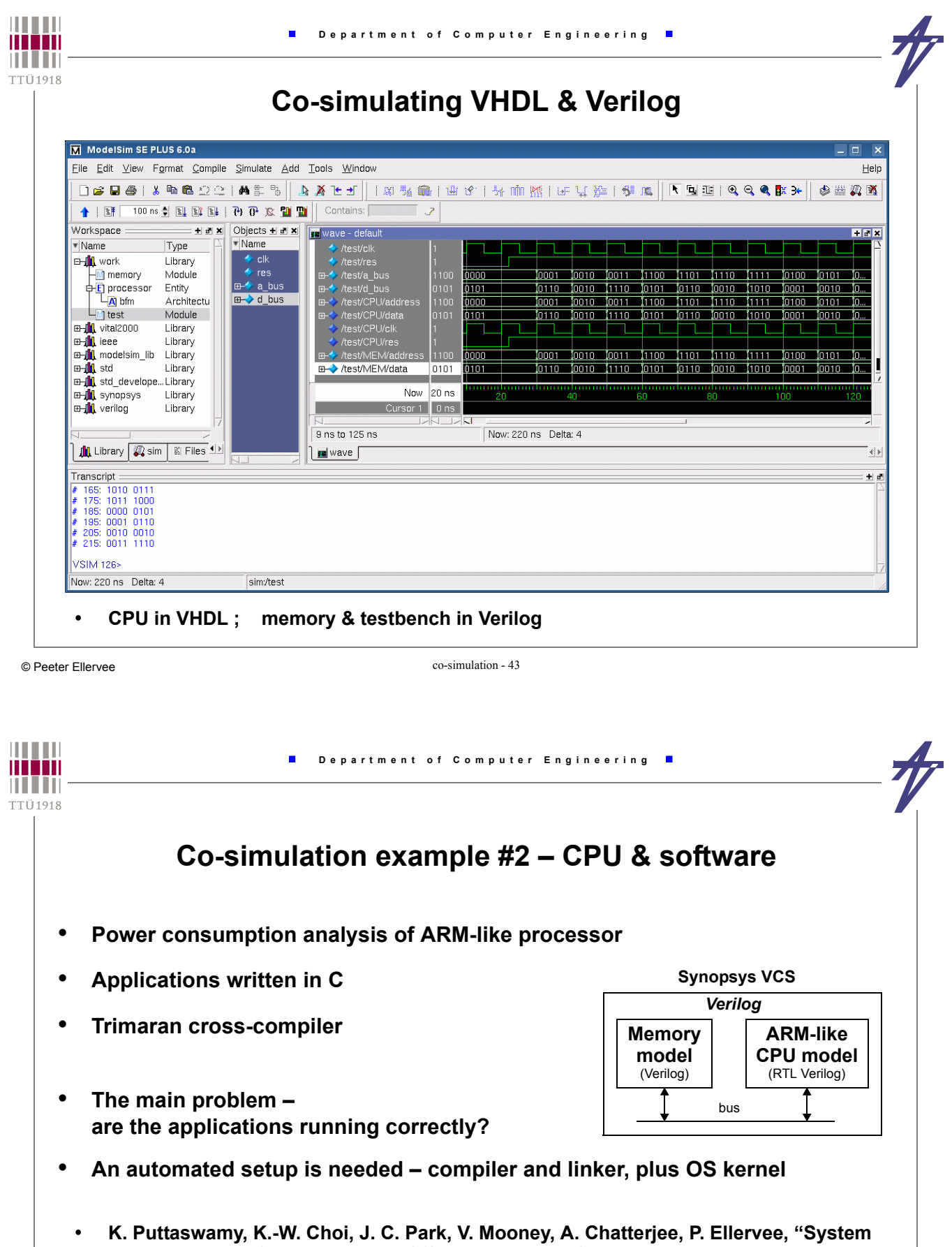

**Level Power-Performance Trade-Offs in Embedded Systems Using Voltage and Frequency Scaling of Off-chip Buses and Memory." The 15th International Symposium on System Synthesis (ISSS'2002), pp.225-230, Kyoto, Japan, Oct. 2002.**

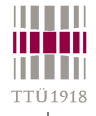

## **Co-simulation Example #2**

- **Memory mapped I/O like interfacing**
- **monitor in Verilog to track memory writings**
- **Additional application SW (~3000 lines of C & assembly code)**
- **scripts for compiler and linker to build the right memory mapping**
- **OS kernel I/O routines in C, boot-strap & system call in ARM assembly code**
- **Additional simulator SW (~750 lines of C code)**
- **OS kernel system calls <--> Solaris I/O routines**

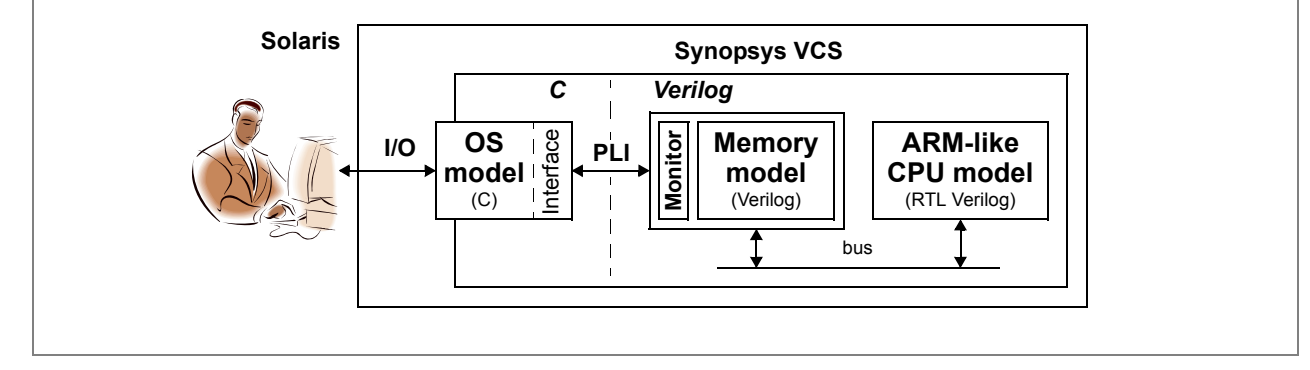

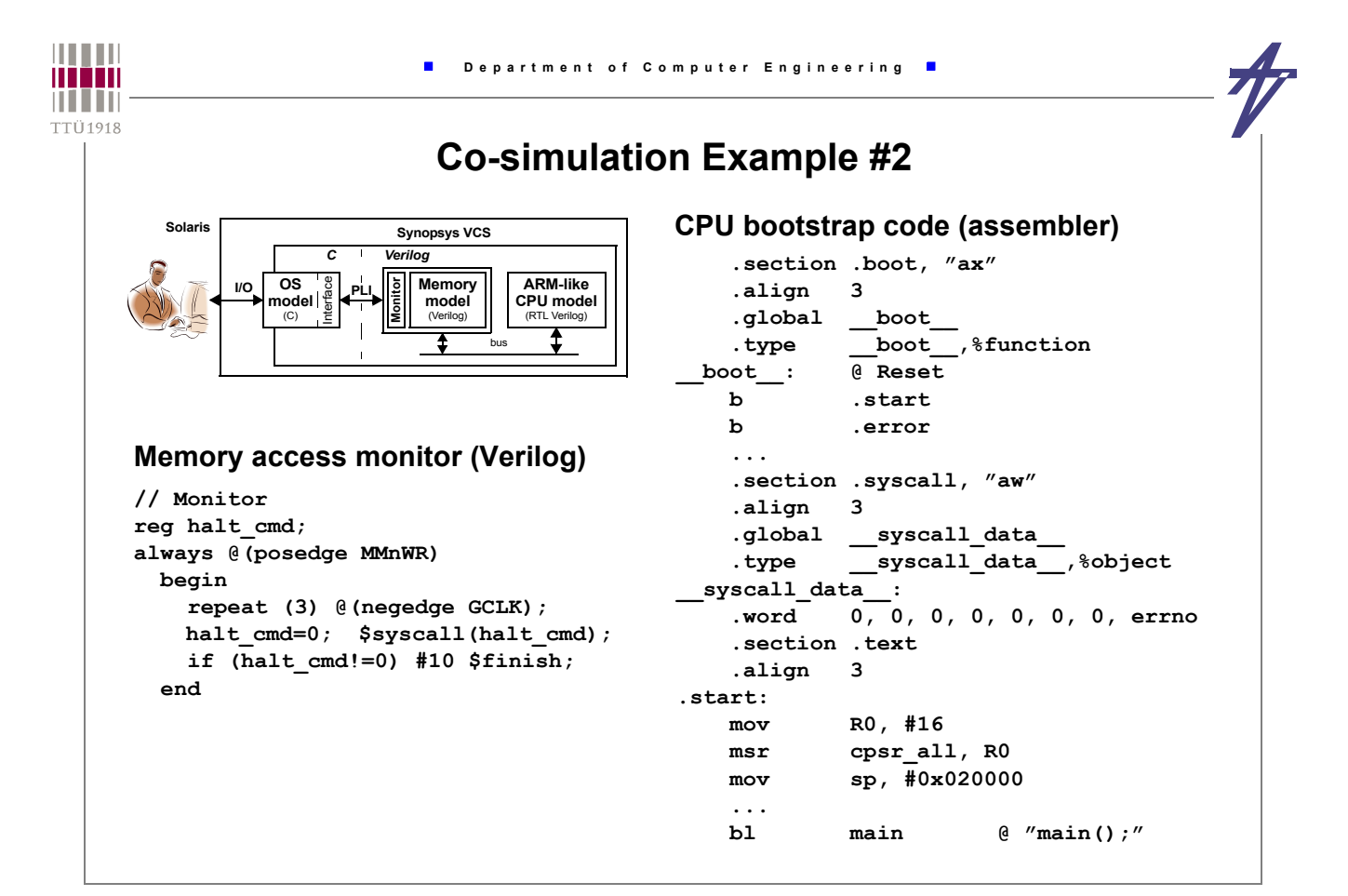

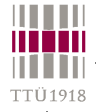

# **Co-simulation Example #2**

```
.align 3
   .global __syscall_ioproc__
   .type __syscall_ioproc__,%function
 __syscall_ioproc__:
   ldr r0, .syscall.errno @ flush & invalidate "errno"
   stcl p15, c0, [r0, #0]
   mcr p15, 0, r0, c7, c6, 1
   nop \qquad \qquad \qquad \qquad \qquad a flush/invalidate problem?!
   ldr r0, .syscall.data @ location of parameters
   stcl p15, c0, [r0, #0] @ flush & invalidate ...
   mcr p15, 0, r0, c7, c6, 1 @ ... cache-line (section .syscall)
   ldr r0, [r0, #4] @ return code
   mov pc, lr
int fputc(int c, FILE *stream)
{
  __syscall_data__ [0] = __SYSCALL_STDIO_FPUTC;
  __syscall_data__ [1] = c;
   \text{syscall data} [2] = (unsigned int) stream;
  return __syscall_ioproc__();
}
                                                Function "fputc" (C)
                                             Memory access (assembler)
```

```
THEFT
                                Department of Computer Engineering
man
n i i in
TTÜ1918
                                Co-simulation Example #2 
      int ReadMemory(const int addr) {
         int i,wd,value=0;
         for (i=0;i<SYSMEM_COUNT;i++) {
         wd=acc_getmem_int(mem[i],addr/SYSMEM_BYTES,SYSMEM_WD_BEG,SYSMEM_WD_LEN);
         value=(value<<SYSMEM_BITS)|(SYSMEM_MASK&wd);
        }
         return value;
      }
      static int SysCall_fputc(void) {
        FILE *fp; int c,ret;
         if ((fp=FilePointer(ReadMemory(syscall_addr+2*SYSMEM_BYTES),STREAM_WRITE))==NULL)
          { pli_errno=errno; return EOF; }
         c=ReadMemory(syscall_addr+SYSMEM_BYTES);
        ret=fprintf(fp,"%c",c); fflush(fp); pli_errno=errno; return ret==1?c:EOF;
      }
      void syscall_pli() {
        int exit code, return code=0; unsigned int op code;
         /* Setting parameters */
        DesignTimeScale(); syscall_addr=SYSCALL_ADDR; SetUpMemory();
        ...
         op_code=ReadMemory(syscall_addr); /* Executing the operation */
         switch (op_code) {
         case __SYSCALL_NOP: return;
        case SYSCALL_STDIO_FPUTC: return_code=SysCall_fputc(); break; /* "stdio" f-ns */
        ...
        }
        WriteMemory (pli_errno_addr, pli_errno);
        WriteMemory (syscall addr+SYSMEM_BYTES, return code);
         WriteMemory (syscall_addr, __SYSCALL_NOP);
      }
```